$\mathcal{L} \mathcal{I} \mathfrak{F} \mathfrak{X}^{++}$  pictures studio presents

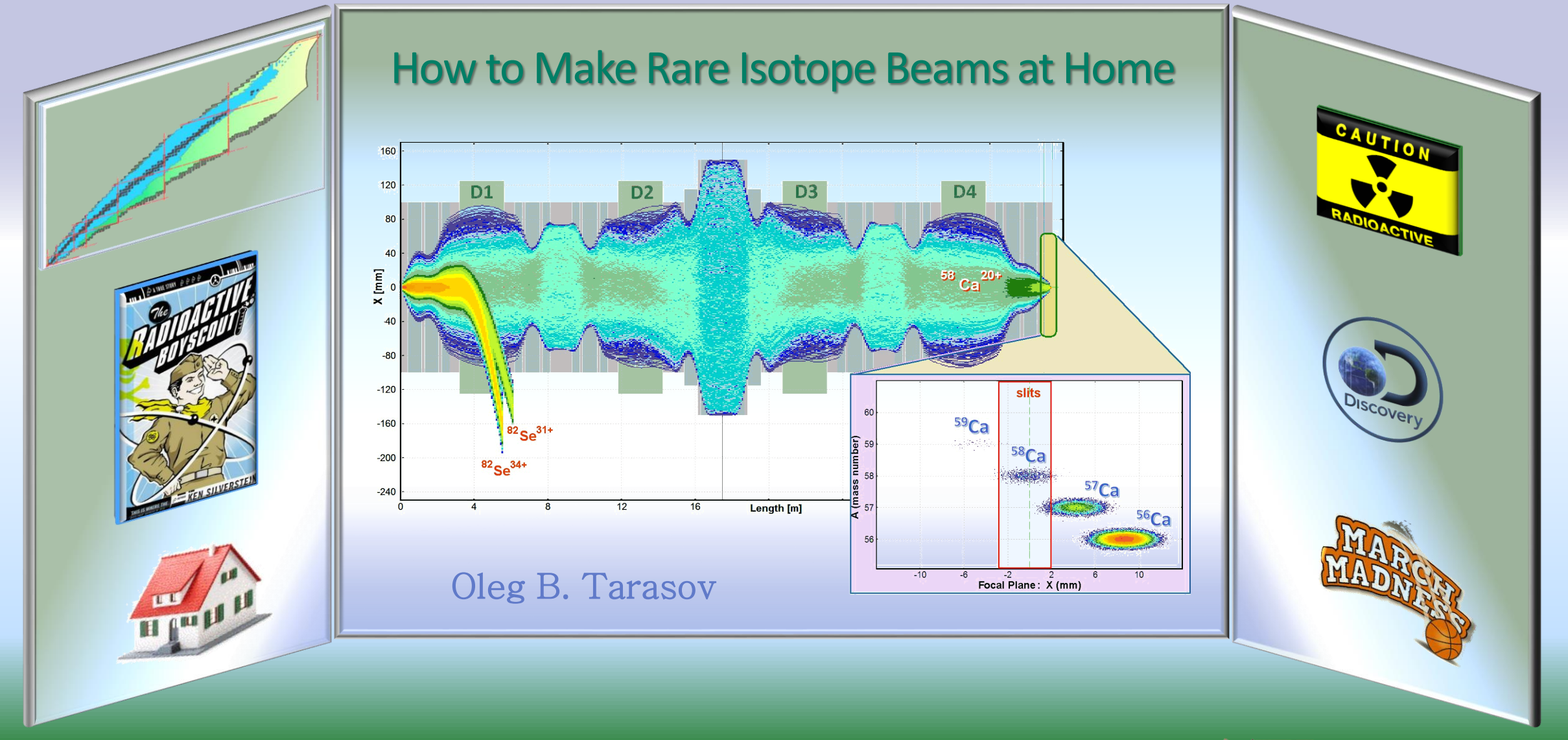

FRIB/NSCL Staff Information Talk

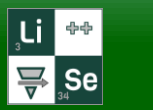

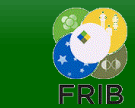

SOL

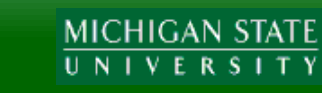

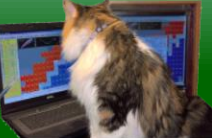

04/04/2018

Sense of humor

with all my deep respect for my scientific supervisor, who has a great sense of humor, who knows the story and some details of this presentation, who helped me with the preparation, but has not seen yet it.

I hope he'll have fun.

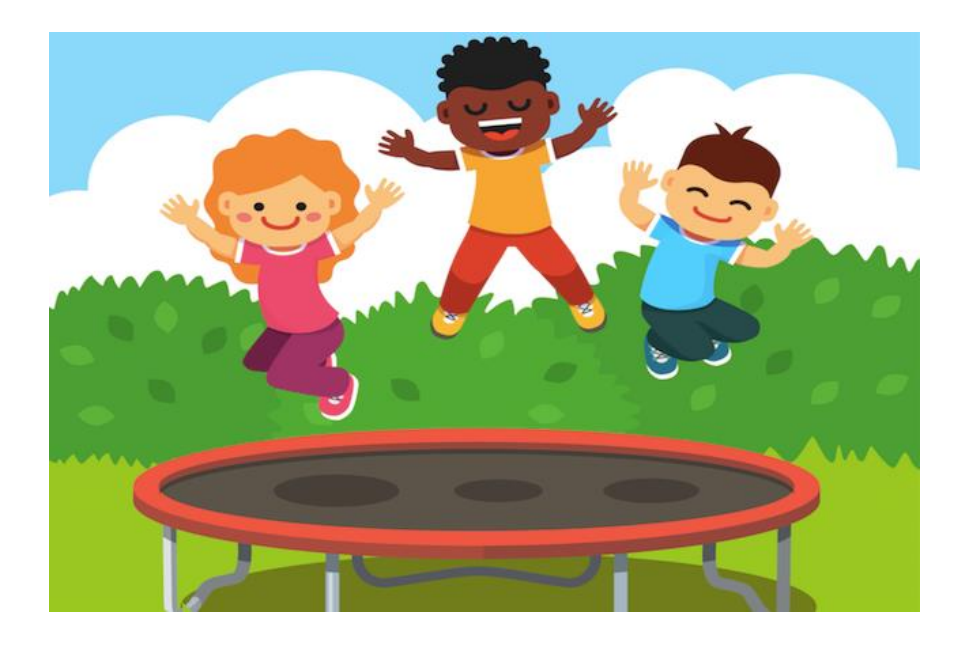

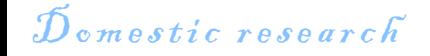

### **D** *omestic research* **How to Make Rare Isotope Beams at Home**

# **Keyword: "Home"**

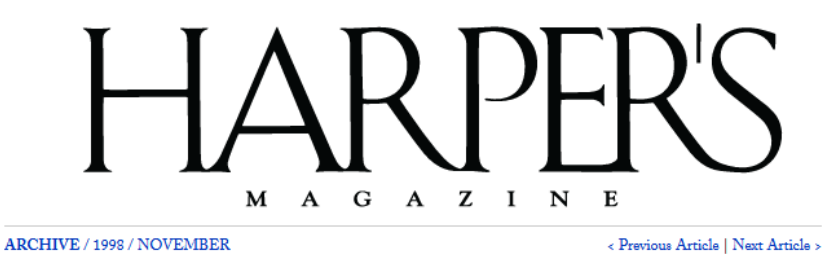

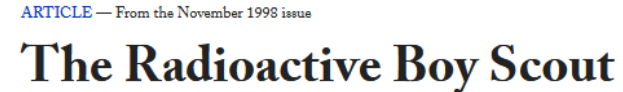

*When a teenager attempts to build a breeder reactor* ... *in Michigan*...

By Ken Silverstein

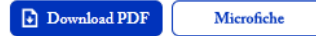

There is hardly a boy or a girl alive who is not keenly interested in finding out about things. And that's exactly what chemistry is: Finding out about things-finding out what things are made of and what changes they undergo. What things? Any thing! Every thing! -The Golden Book of Chemistry Experiments

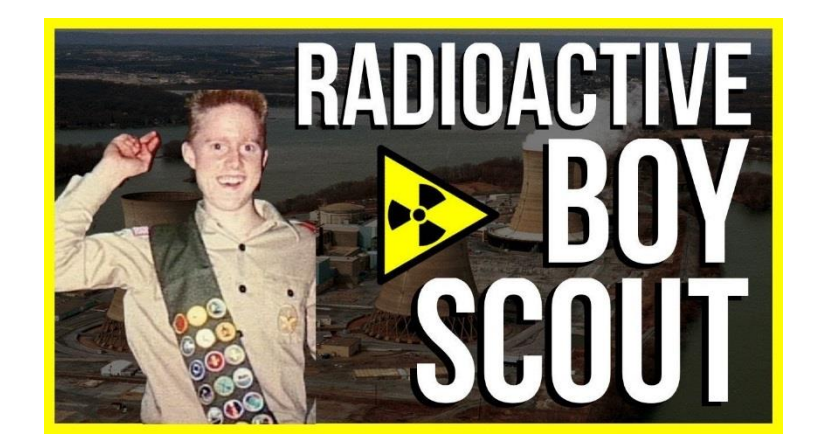

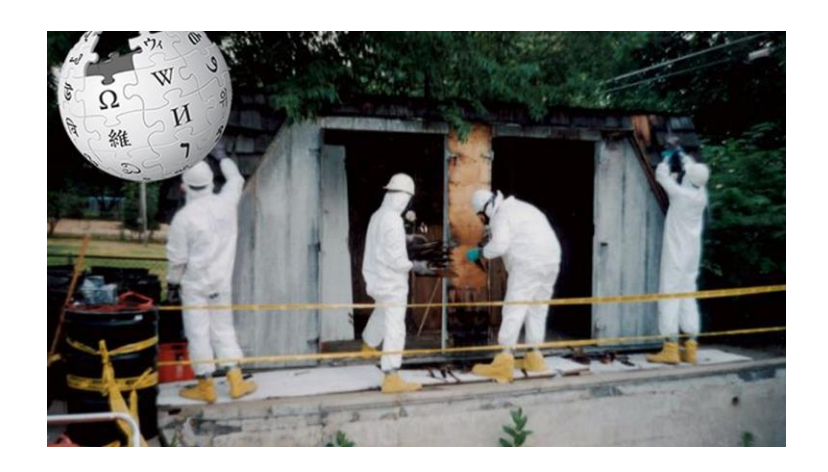

 $J50_{14001}$  $\mathcal{F}$ nvironmental m a n a g e m e n t

**How to Make Rare Isotope Beams at Home**

*.. in Michigan…* Our case with rare beams at home will not create a danger to you, your housemates, your pets, When a teenager attempts to build a breeder reactor ... in Michigan...<br>YOUR PROPERTY, EVEN YOUR NEIGHbors !!! **Keyword: "Home"**

There is hardly a boy or a girl alive who is not keenly interested in finding out about things. And that's exactly what chemistry is: Finding out about things-finding out what things are made of and what changes they undergo. What things? Any thing! Every thing! -The Golden Book of Chemistry Experiments

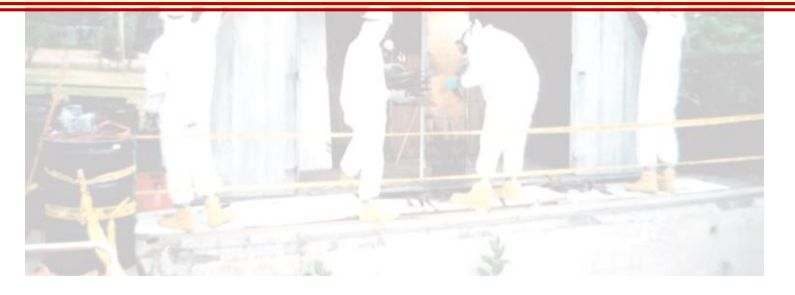

 $H_{\alpha w}$   $\mathcal{J}$  see that

# after a hard day's work…

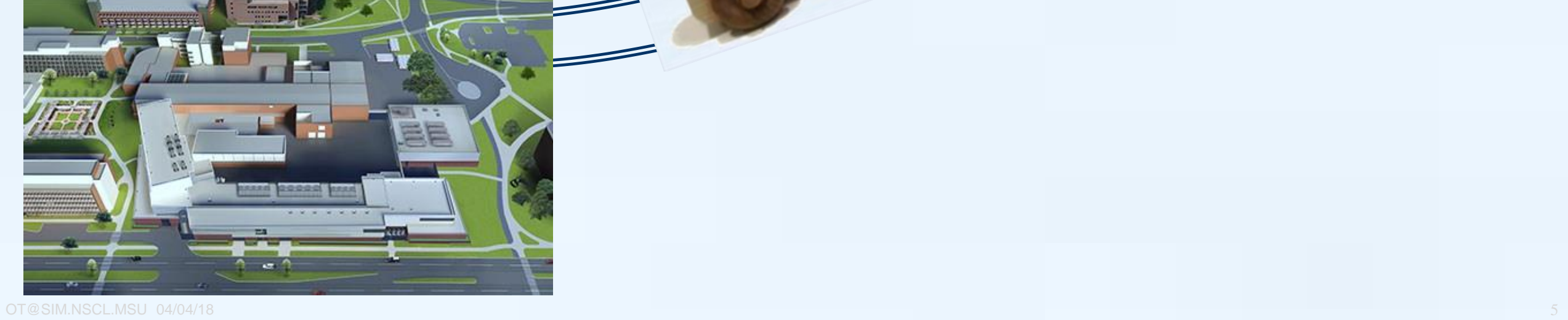

 $\mathbb{E}$ 

 $\mathbb F$ 

 $\mathbb{E}$ 

Home •

Today is our day?

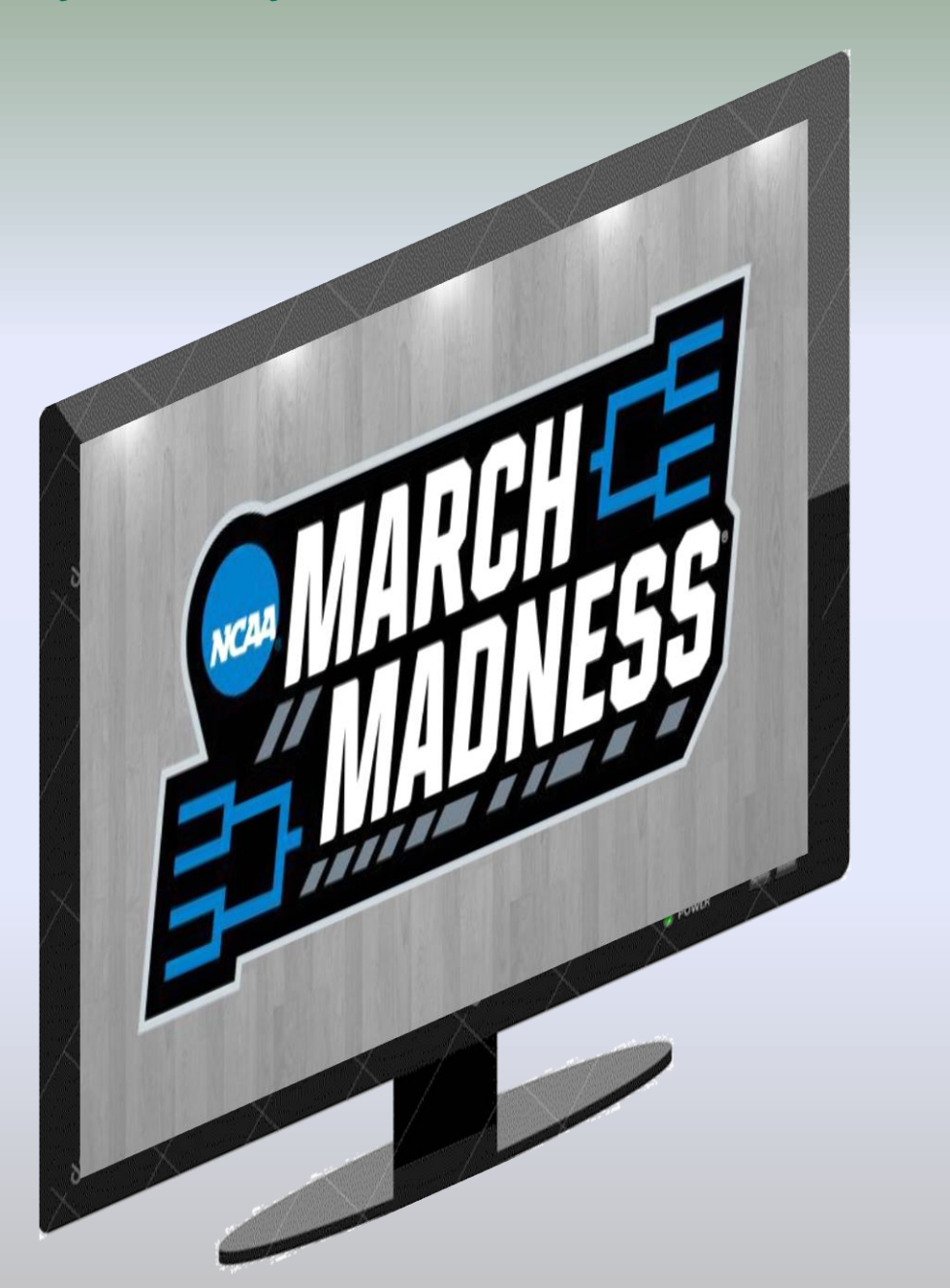

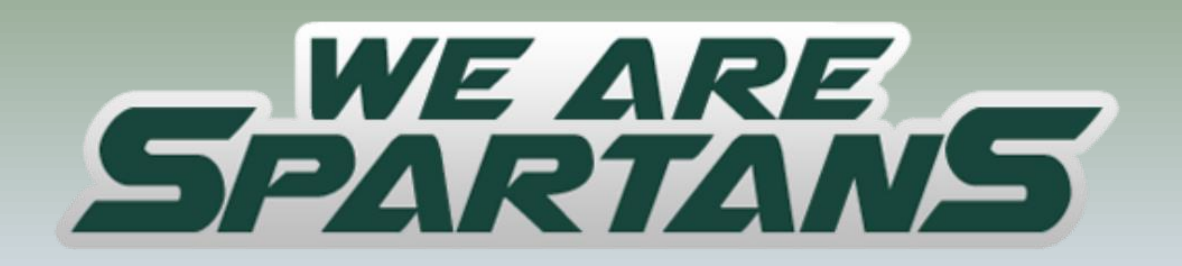

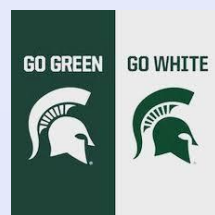

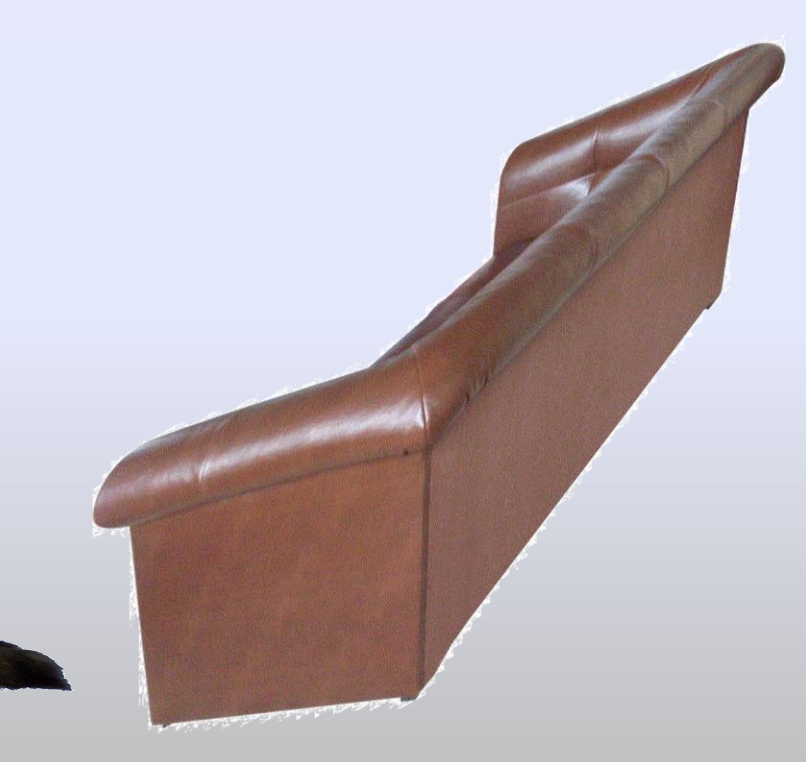

May be the next time....

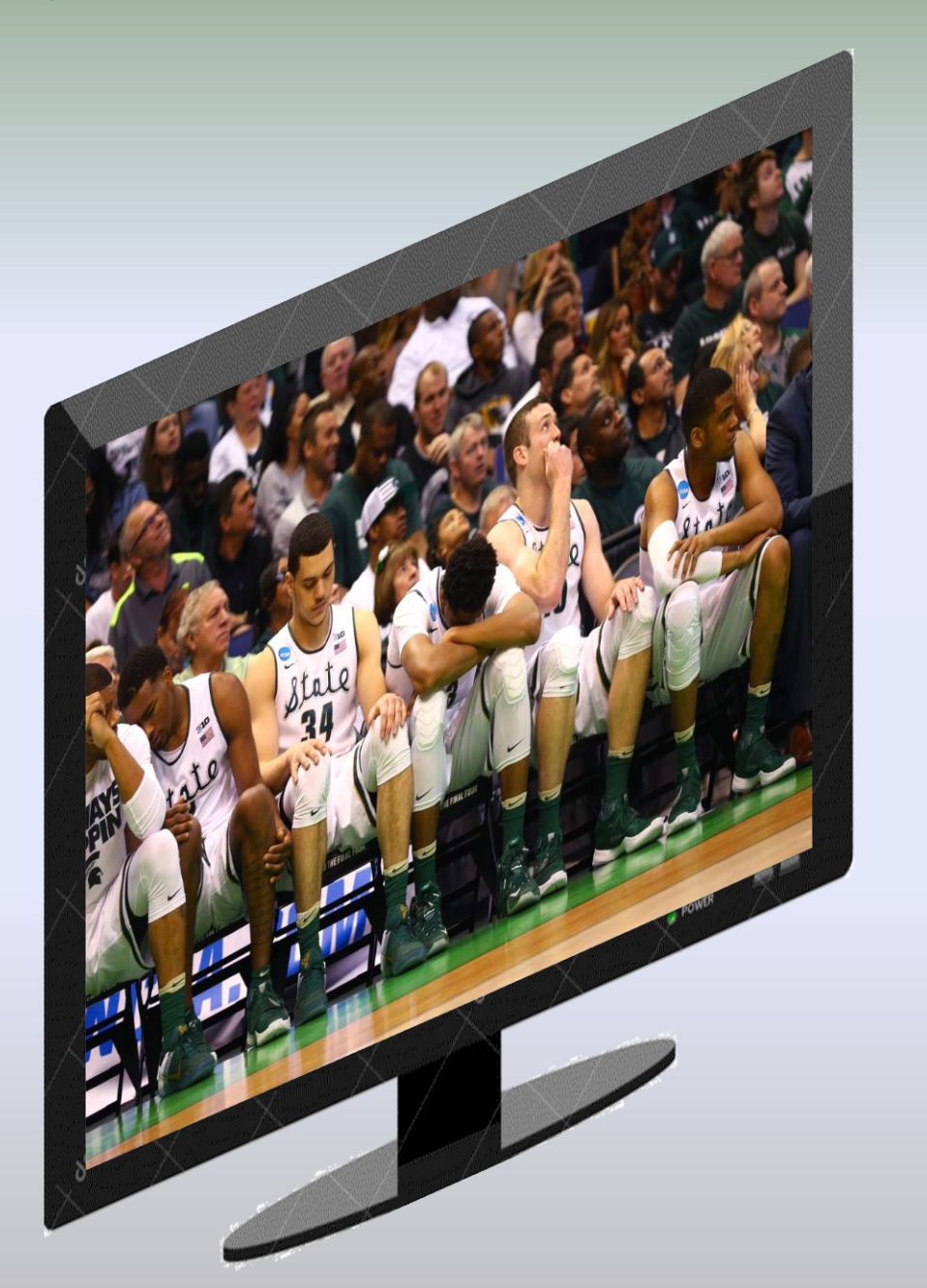

# **JUST FILLED OUT MY BRACKET AAAND IT'S GONE**

athlonsports.com

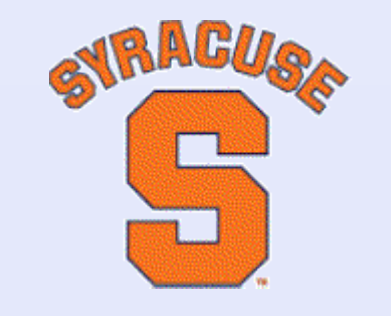

Well-known Spartans fan

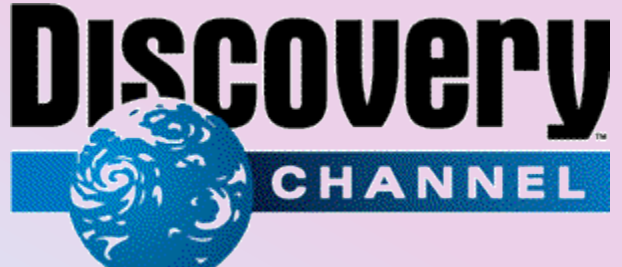

…. and suddenly!

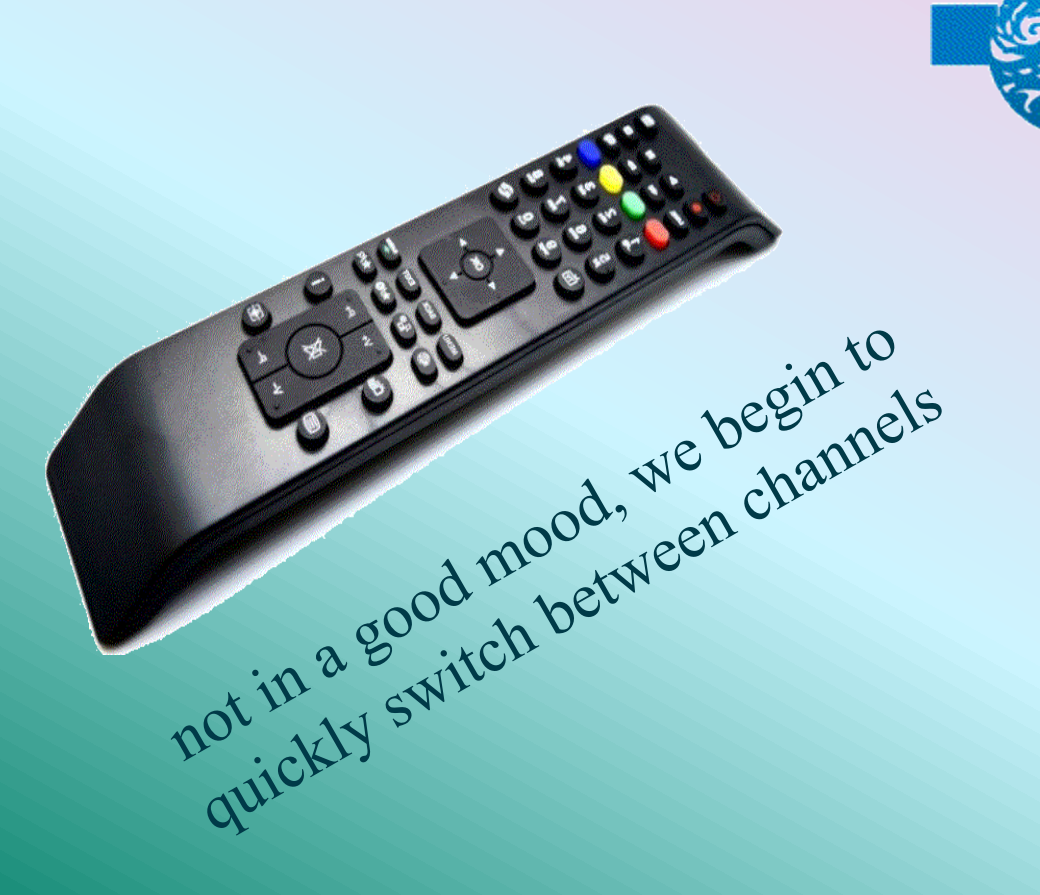

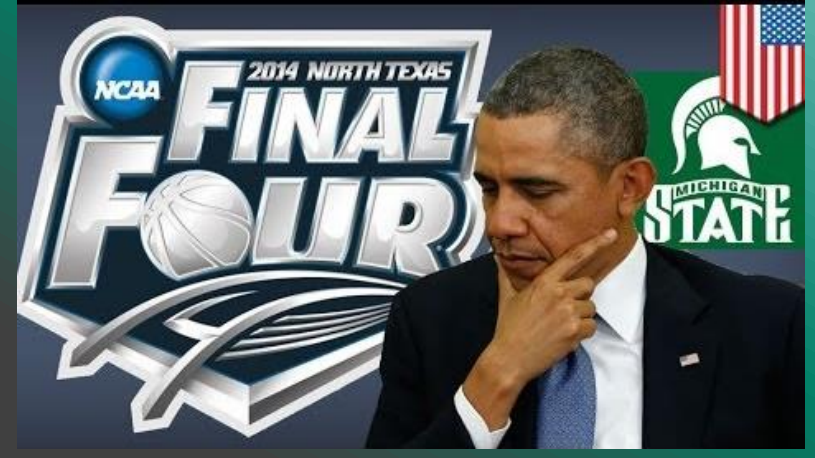

### Nucleosynthesis and stellar evolution in the cosmos

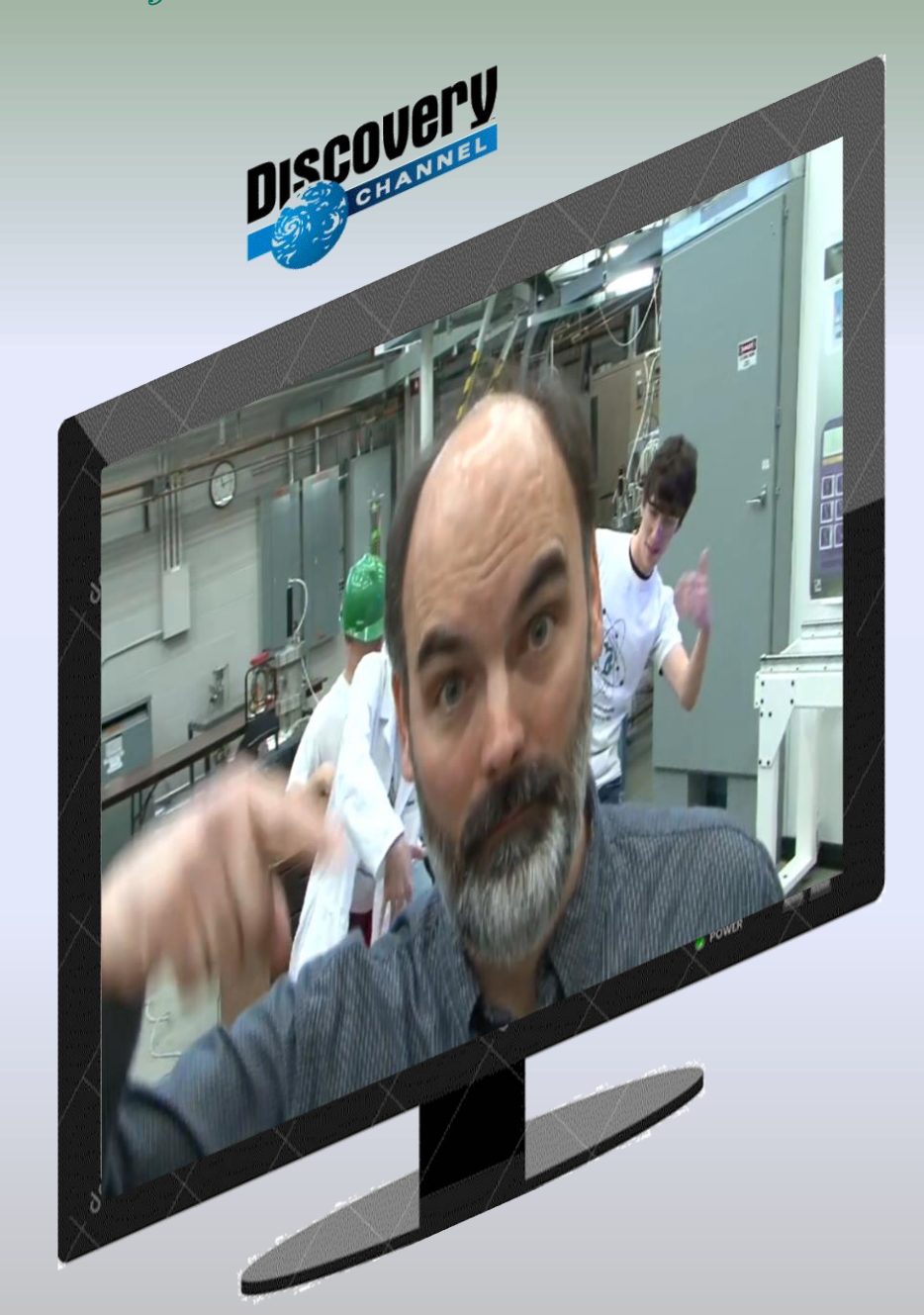

Nuclear reactions in stars and stellar explosions generate energy and are responsible for the ongoing synthesis of the elements. They are, therefore, at the heart of many astrophysical phenomena, such as stars, novae, supernovae, and X-ray bursts.

*MSUCL-1345*

*Sorry, I could not find the "original" voice, but at least this voice sounds without my Kirghiz accent*

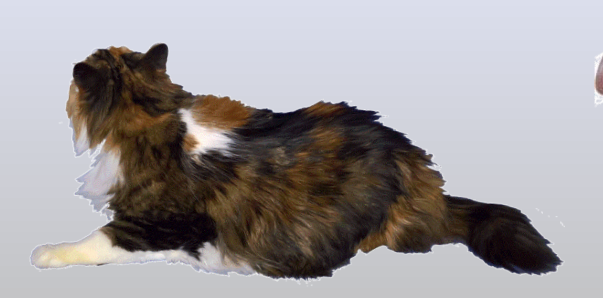

### Terra incognita

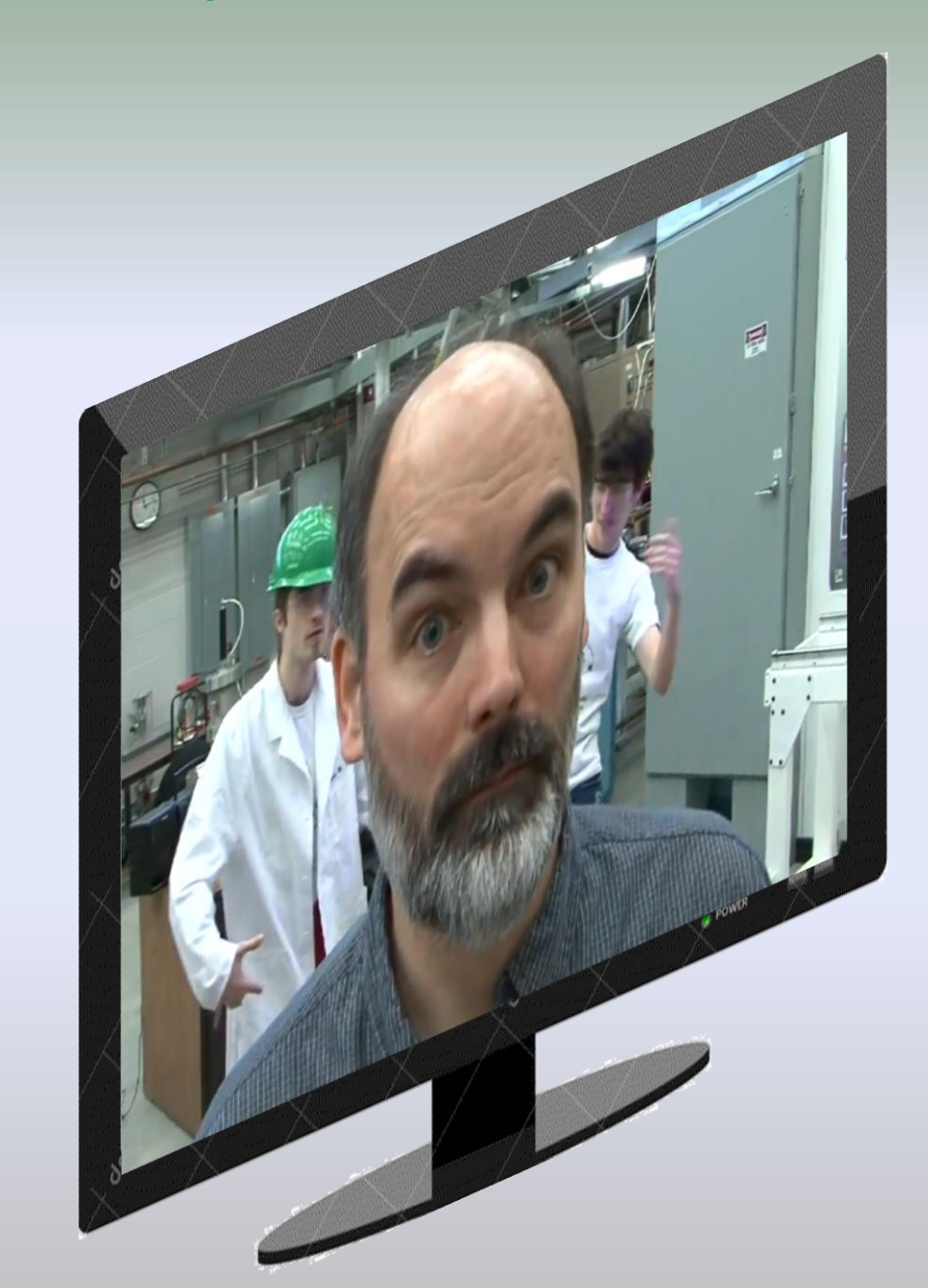

- Around 260 stable isotopes found in nature (>1Gy)
- Less than 1000 known isotopes in 1966, currently about 3000 (blue) know isotopes
- New territory (Terra incognita) to be explored with next-generation rare isotope facilities as FRIB
- They will produce more than 1000 NEW isotopes at useful rates (4500 available for study)

*British accent.. Surprise! Note, from slide to slide the cat is moving to the TV…*

*<u> Androident</u>* 

**Support of the Contract of Street** 

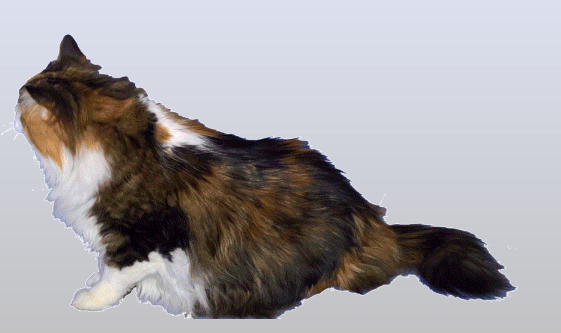

### $58Ca$  @  $X^2SC$

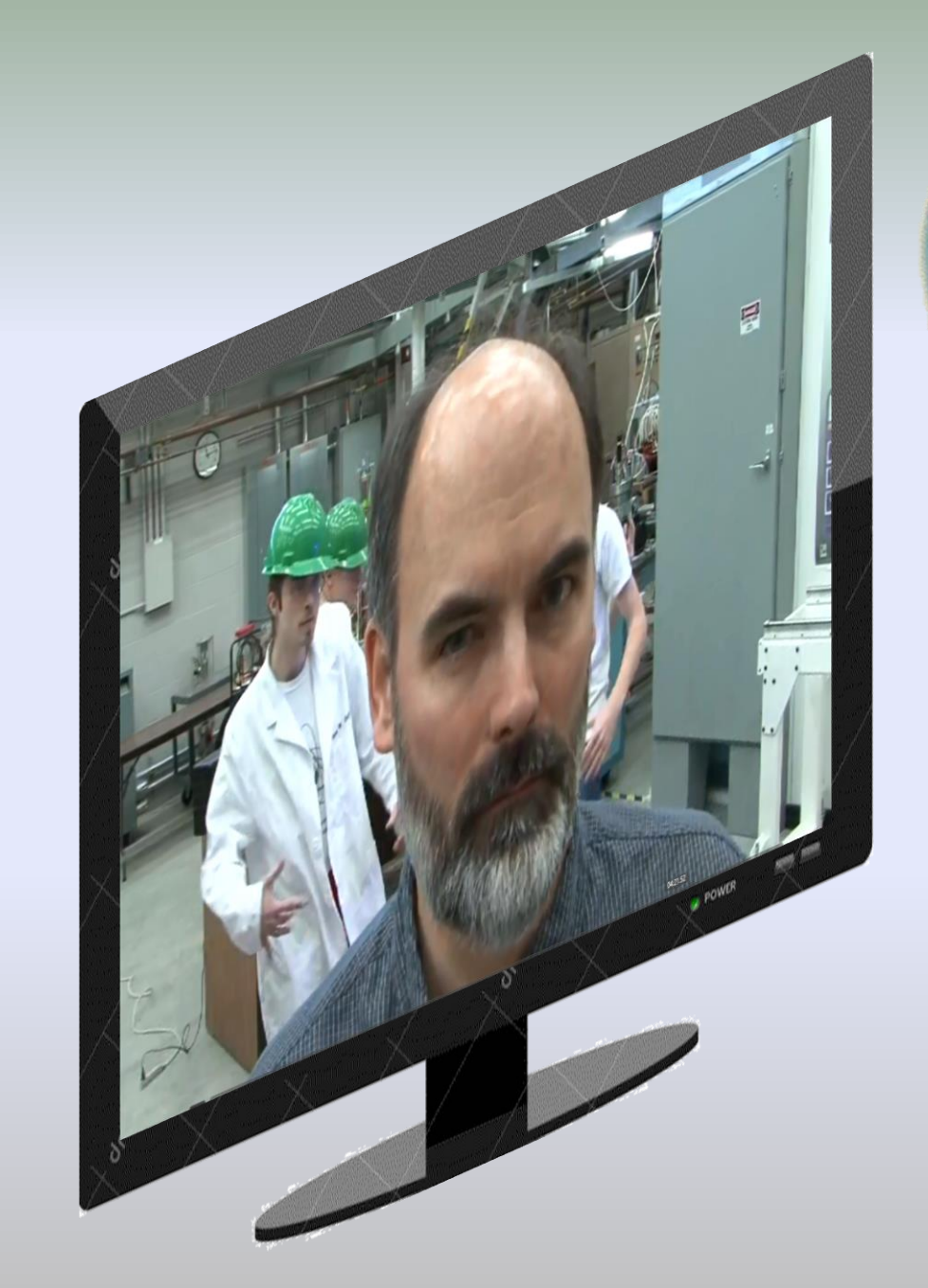

- What is last particle neutron-rich calcium isotope?
- How do we produce rare isotopes?
- What isotopes can be first observed in FRIB?
- Let's consider <sup>58</sup>Ca isotope production as an example.
- Why is <sup>58</sup>Ca isotope? Magic *Z*=20, subshell at *N*=34
- <sup>58</sup>Ca is the last<sup>\*</sup> particle-bound neutron-rich calcium isotope, and furthermore was observed at the first time several years ago at MSU. *(\* officially)*

present work

**NSCL (2007)** 

measured prod.

neasured

*May be it will useful to change the voice to a more pleasant one on the next page?*

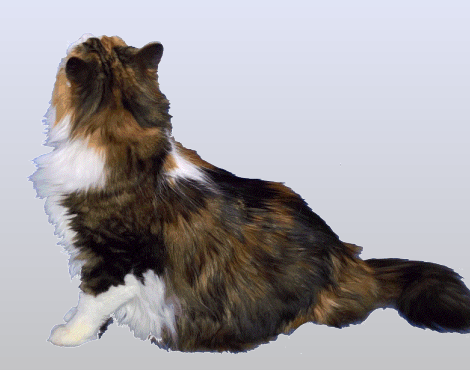

Vou've Got Mais

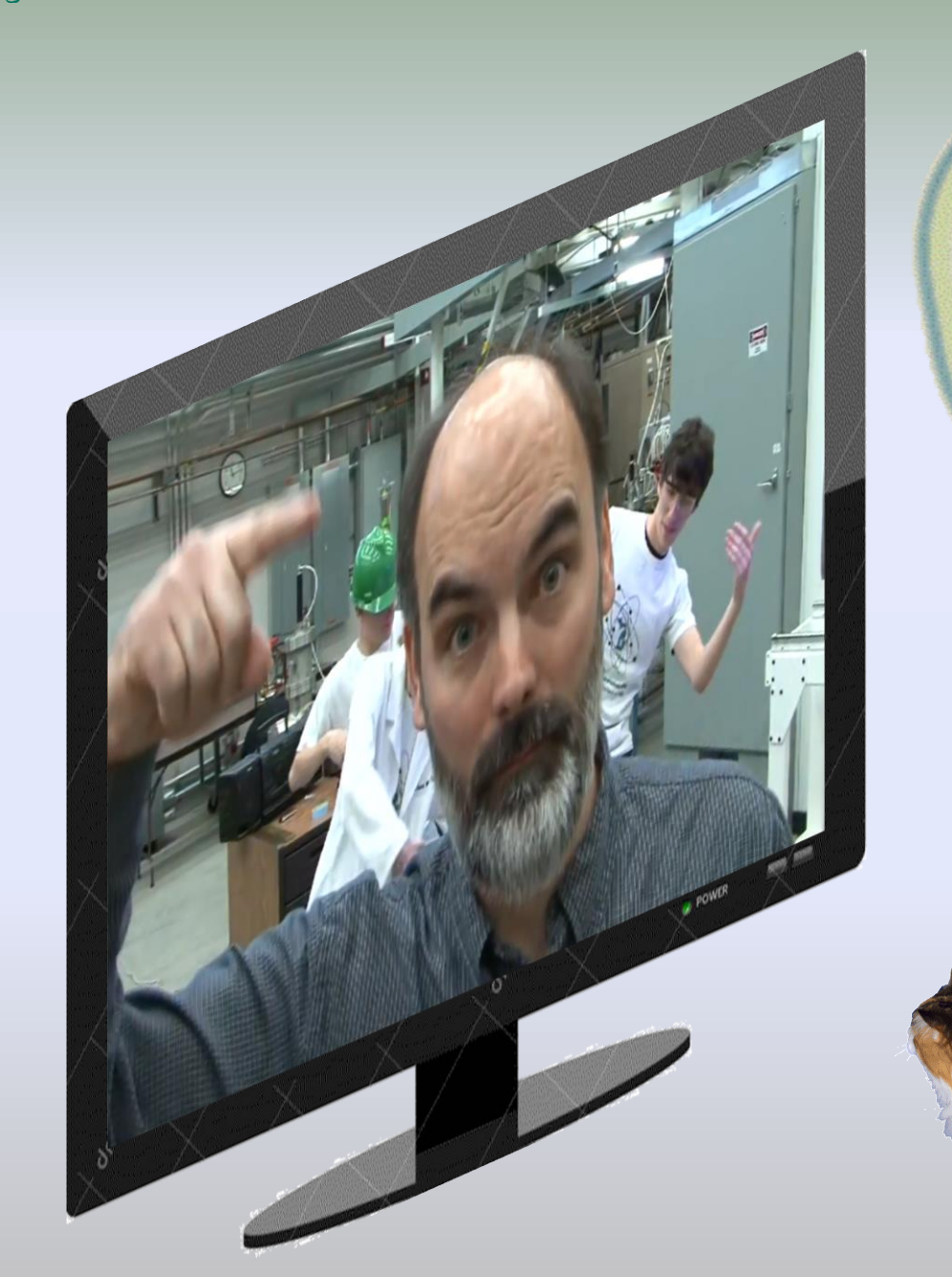

### **Learn how to make rare isotope beams.**

Do you know how to use email? Then you can learn how to make a rare isotope. It is that simple.

**ISOTOPE** 

**Learn how.**

*By the way, Brad came up with these phrases.* 

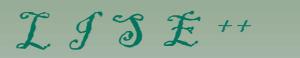

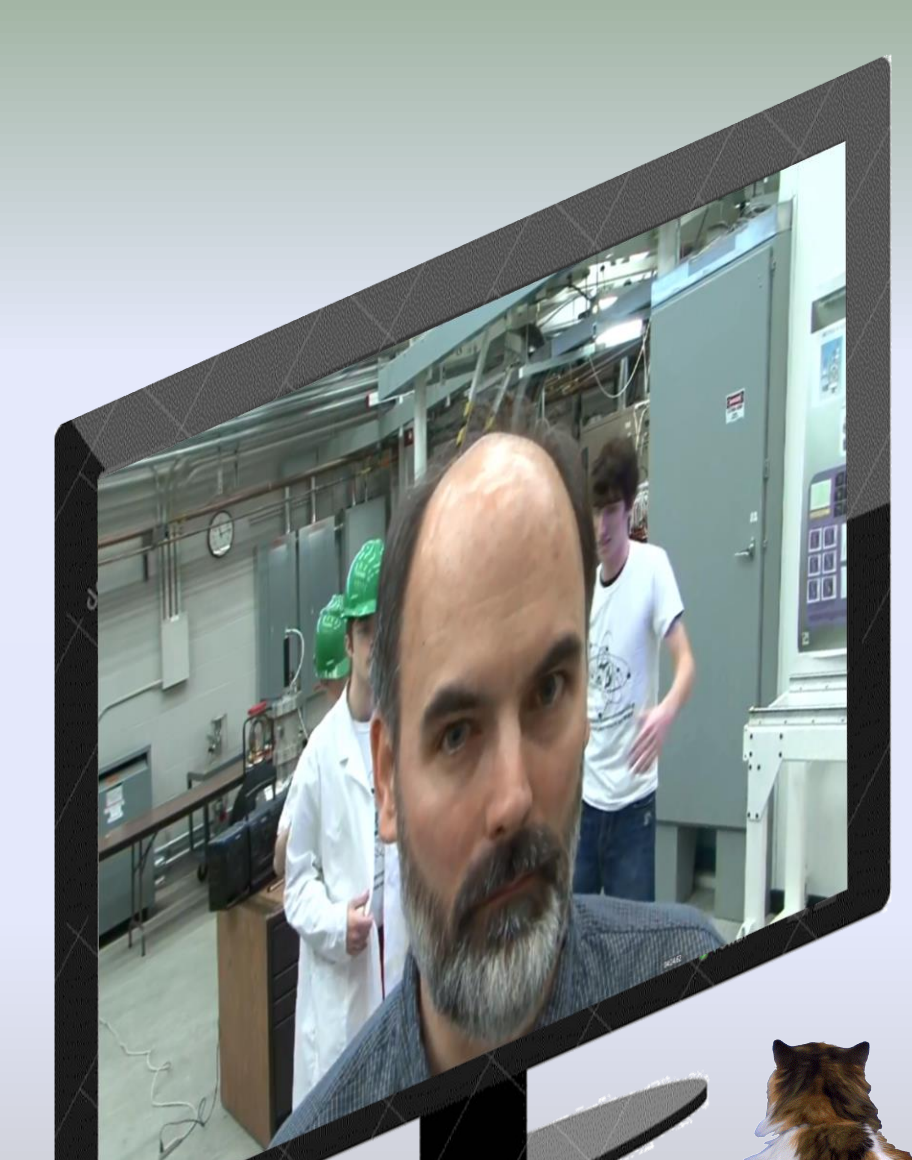

#### <mark>ラ</mark> LTSE ++ [CAExample for SIM.lpp]

File Options Experiment Settings Physics Models Calculations Utilities 1D-Plot  $2D-Plot$ 

#### 

 $39A<sub>r</sub>$ 

 $38<sub>CI</sub>$ 

 $37<sub>S</sub>$ 

 $36p$ 

 $5.76e-1$ 

0%

 $35$  Si

 $40<sub>Ar</sub>$ 

 $39<sub>CI</sub>$ 

 $38<sub>S</sub>$ 

 $37<sub>P</sub>$  $1.07e + 3$ 

0.252%

 $41Ar$ 

 $40<sub>CI</sub>$ 

 $39<sub>S</sub>$ 

 $38p$ 

 $1.86e + 3$ 

1.814%

 $0.00$ 

- To estimate <sup>58</sup>Ca isotope production we will use our powerful tool to prepare an experiment with rare isotope beams: the program LISE<sup>++</sup>
- The LISE<sup>++</sup> code has been developed to calculate the transmission and yields of fragments produced and collected in a spectrometer.

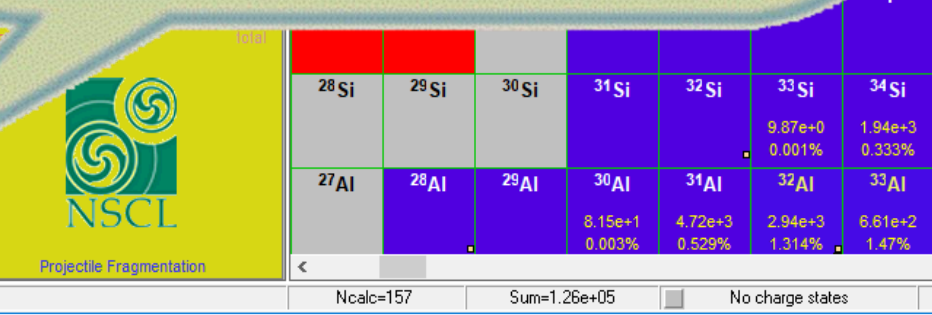

*This is the last animated slide. Sorry for the following inconvenience ....*

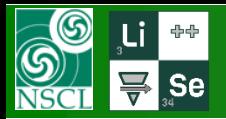

# **LISE++ : Introduction**

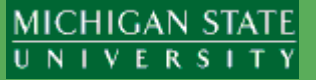

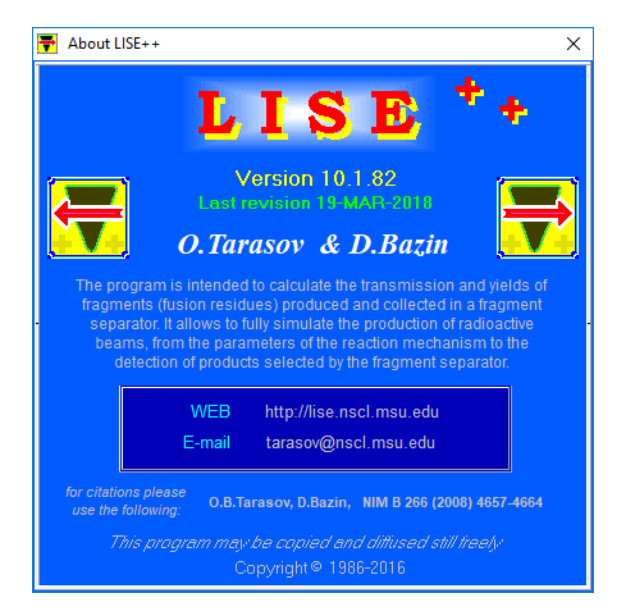

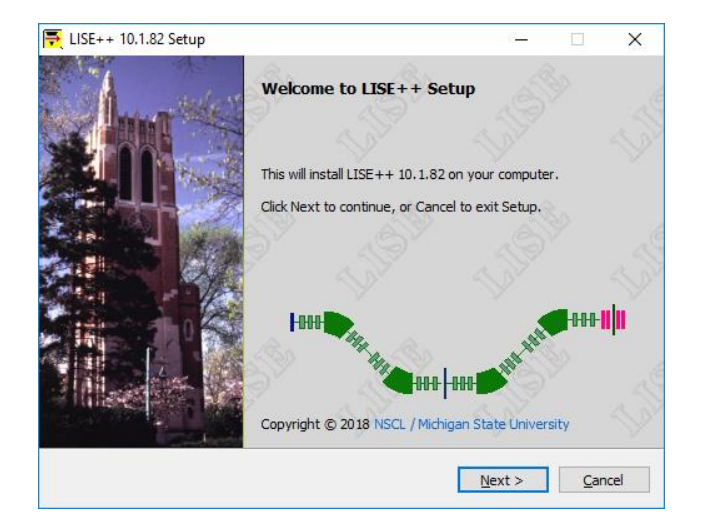

- LISE++ is maintained by **LISE++ group @ Michigan State University** and is freely available and distributable through the LISE<sup>++</sup> website: <http://lise.nscl.msu.edu>.
- The LISE<sup>++</sup> package (including codes PACE4, Global, Charge, MOTER, ETACHA4, Spectroscopic Calculator) operating on **MS Windows** environment
- Currently the LISE<sup>++</sup> software suite is undergoing a major transportation to a new graphics framework in order to support modern compilers and computing methods.

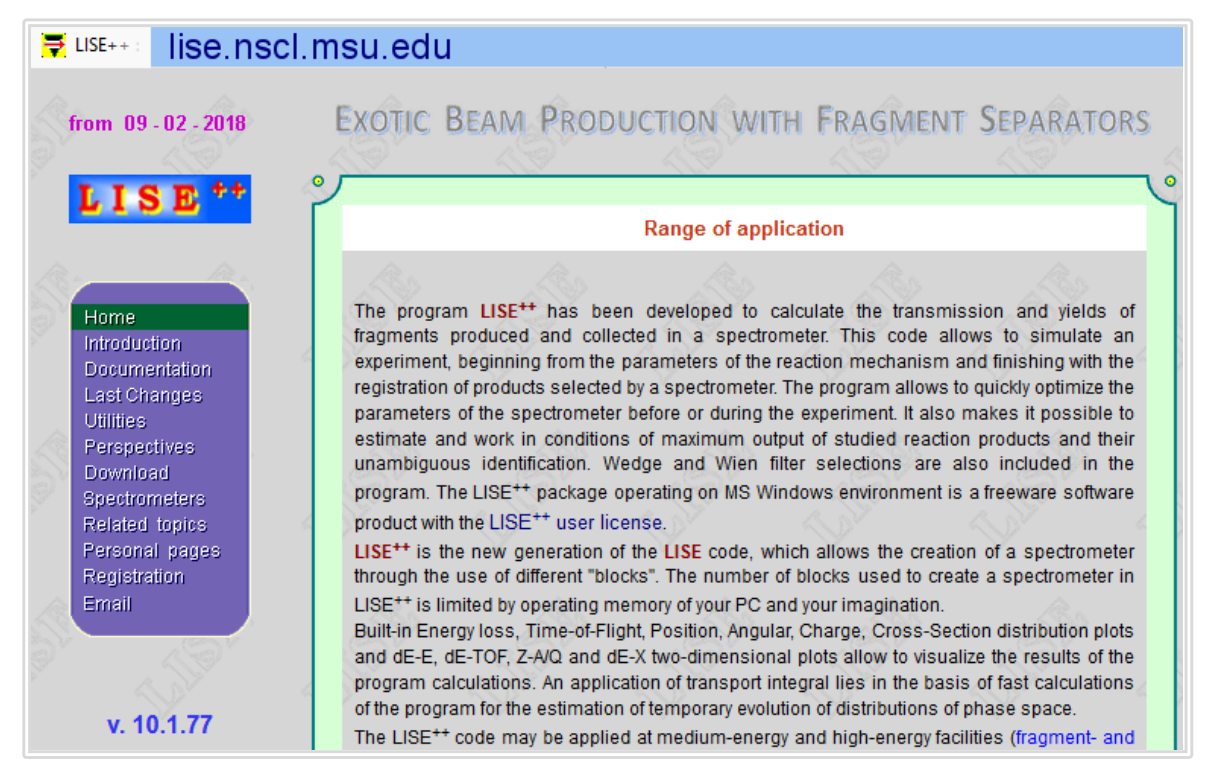

No hidden bitcoin mining procedures. Travis checked it recently.

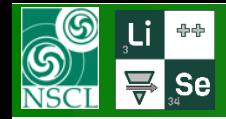

# **LISE++ history : DOS-version**

### Named after the LISE separator @

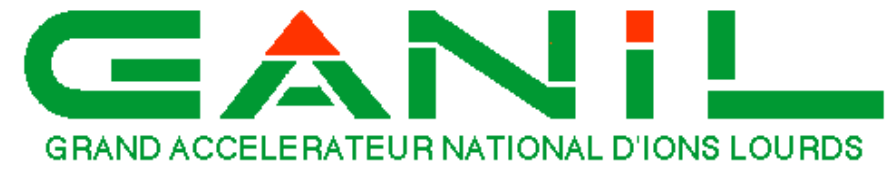

 $LISE \rightarrow Ligne$  d'Ions Super Epluches (fr) (Line of full-stripped ions)

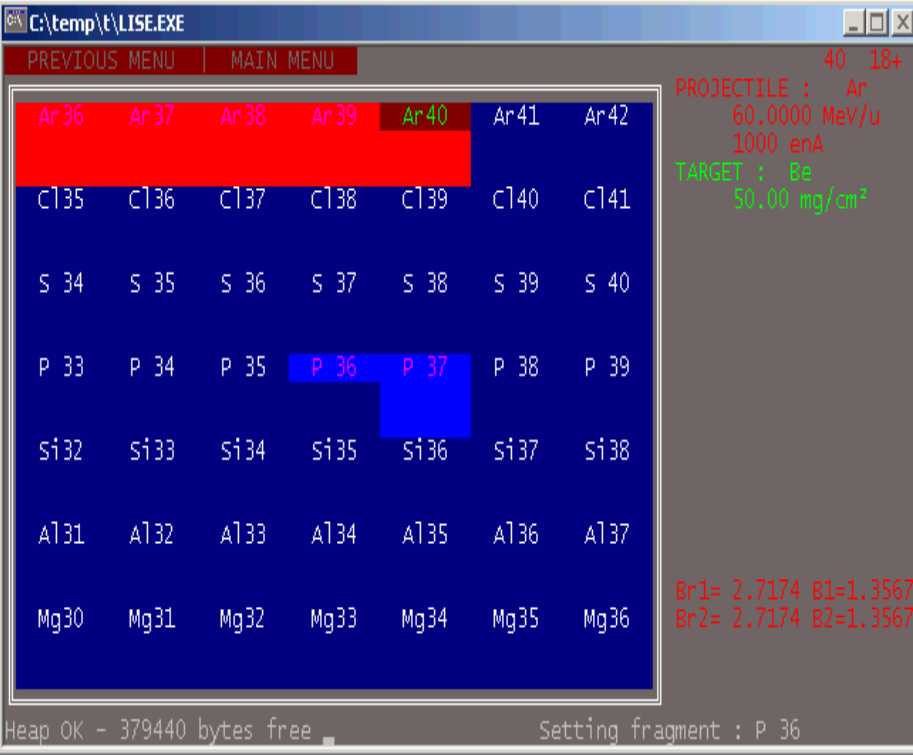

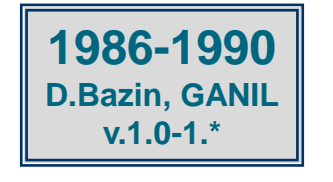

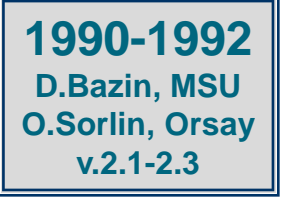

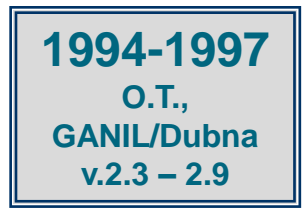

#### **LISE REFERENCE MANUAL**

Version 2.2 - June 8, 1992 ….

LISE is a DOS-based software running on any IBM compatible PC. It runs under DOS 3.1 and following versions, and only needs 640 kbytes of memory. The speed of the program depends greatly on the CPU type, speed and configuration. The use of a coprocessor is greatly recommended: the program uses FFT (Fast Fourier Transform) algorithms which contain extensive floatingpoint operations.The last version has been developed on a 386- SX at 16 MHz with a *co-processor* which provides a *reasonable speed* (about 1 second per transmission calculation).

> In 1998 the MS-DOS version with 14 C++ files and less than *10 000* lines of code,

> > and grew on MS Windows (2016) to 615 files, about *400 000* lines, and size of ~69 MB after Installation.

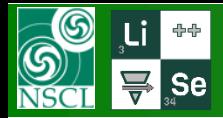

# **LISE++ history : MS Windows**

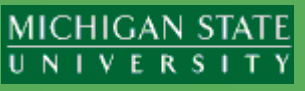

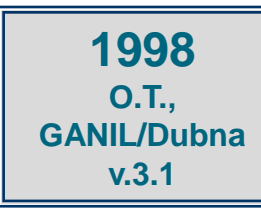

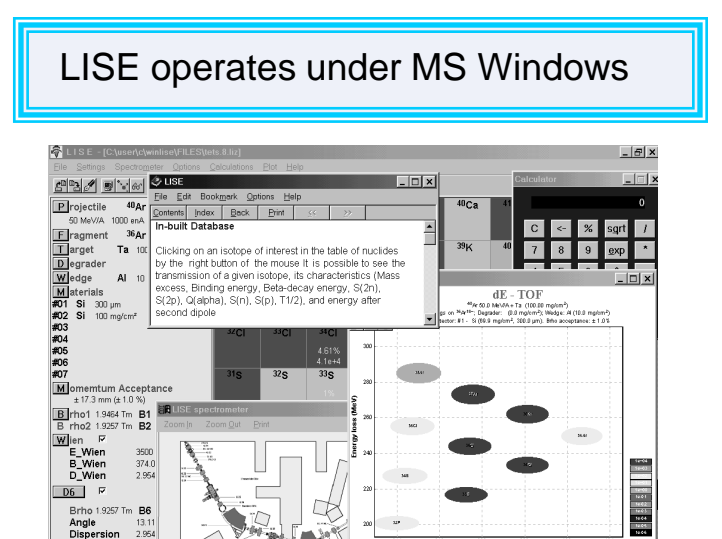

**2001 NSCL / MSU v.4.10 –5.12**

Active development of the LISE code stimulated by B.Sherrill. Abrasion-Ablation model construction

**2003 NSCL / MSU v.6**

**20...**

**NSCL / MSU v.7-10**

LISE<sup>++</sup> is the new generation of the LISE code, which allows the creation of a spectrometer through the use of different "blocks".

RF separation system. Abrasion – Fission.

Fusion – Fission

Monte Carlo calculation of fragment transmission

Optics calculation up to 2nd order Beam Optics Optimization (incl. 2nd order)

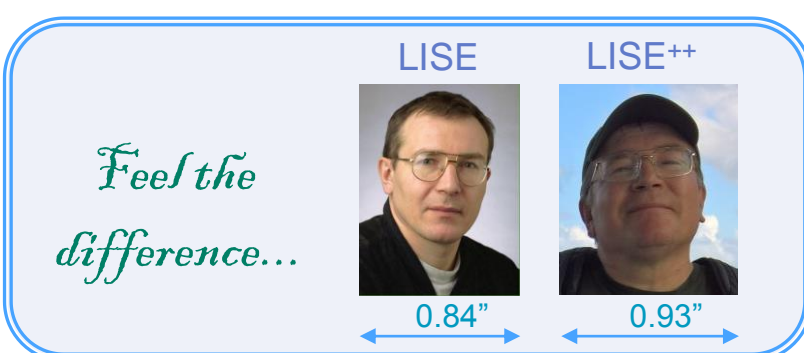

Active development of the LISE code stimulated by M.Lewitowicz

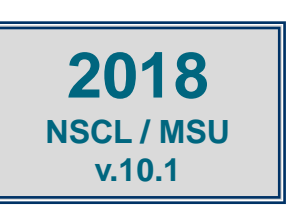

Wider opportunities

**1999-2000 O.T., GANIL v.3.2-4.9**

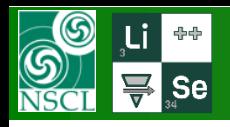

# **LISE++ : Statistics, Geography**

#### MICHIGAN STATE UNIVERSITY

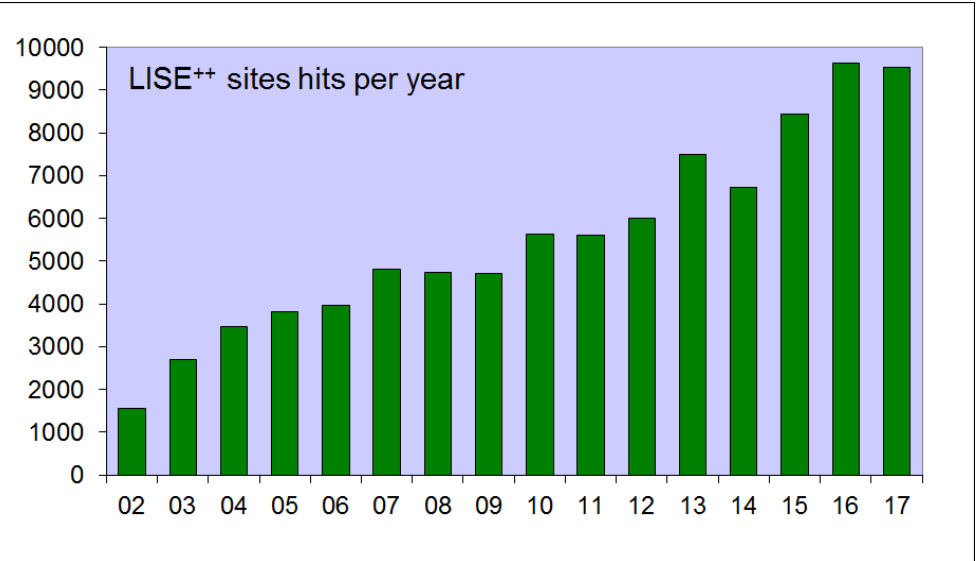

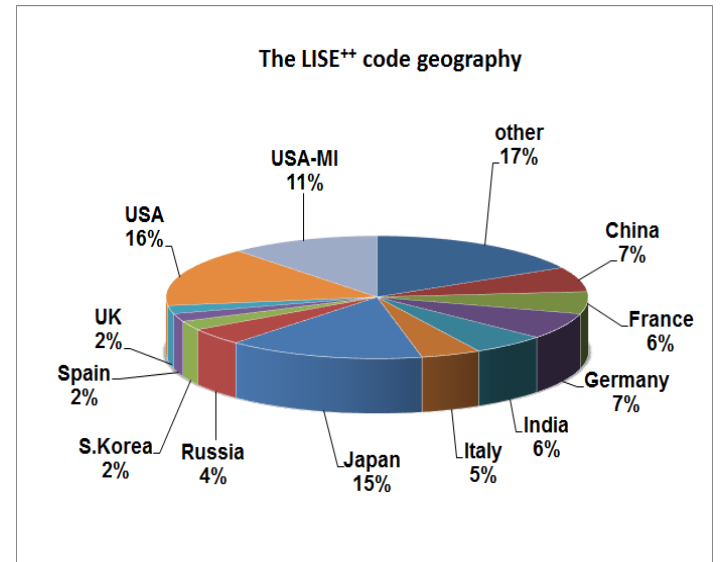

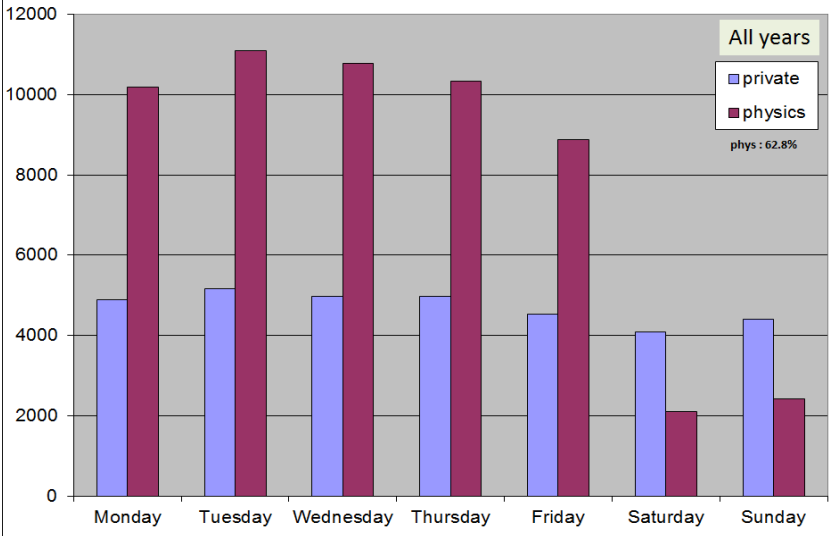

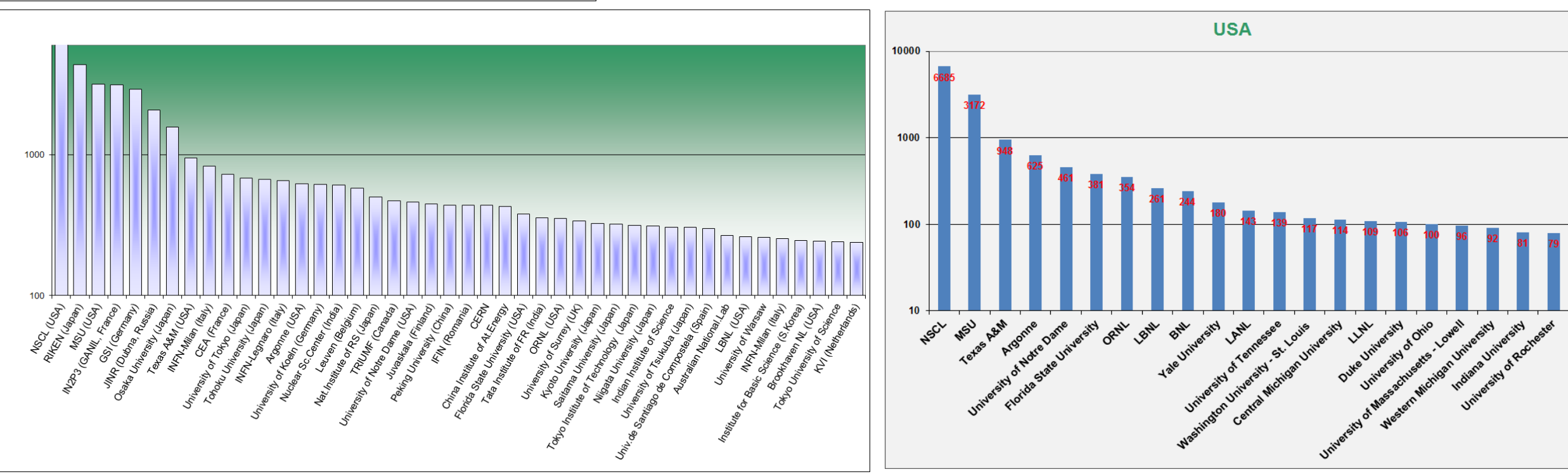

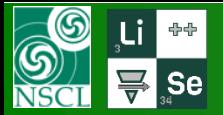

# **Application : Energy region and Facilities**

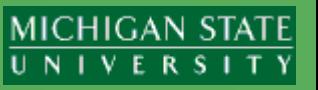

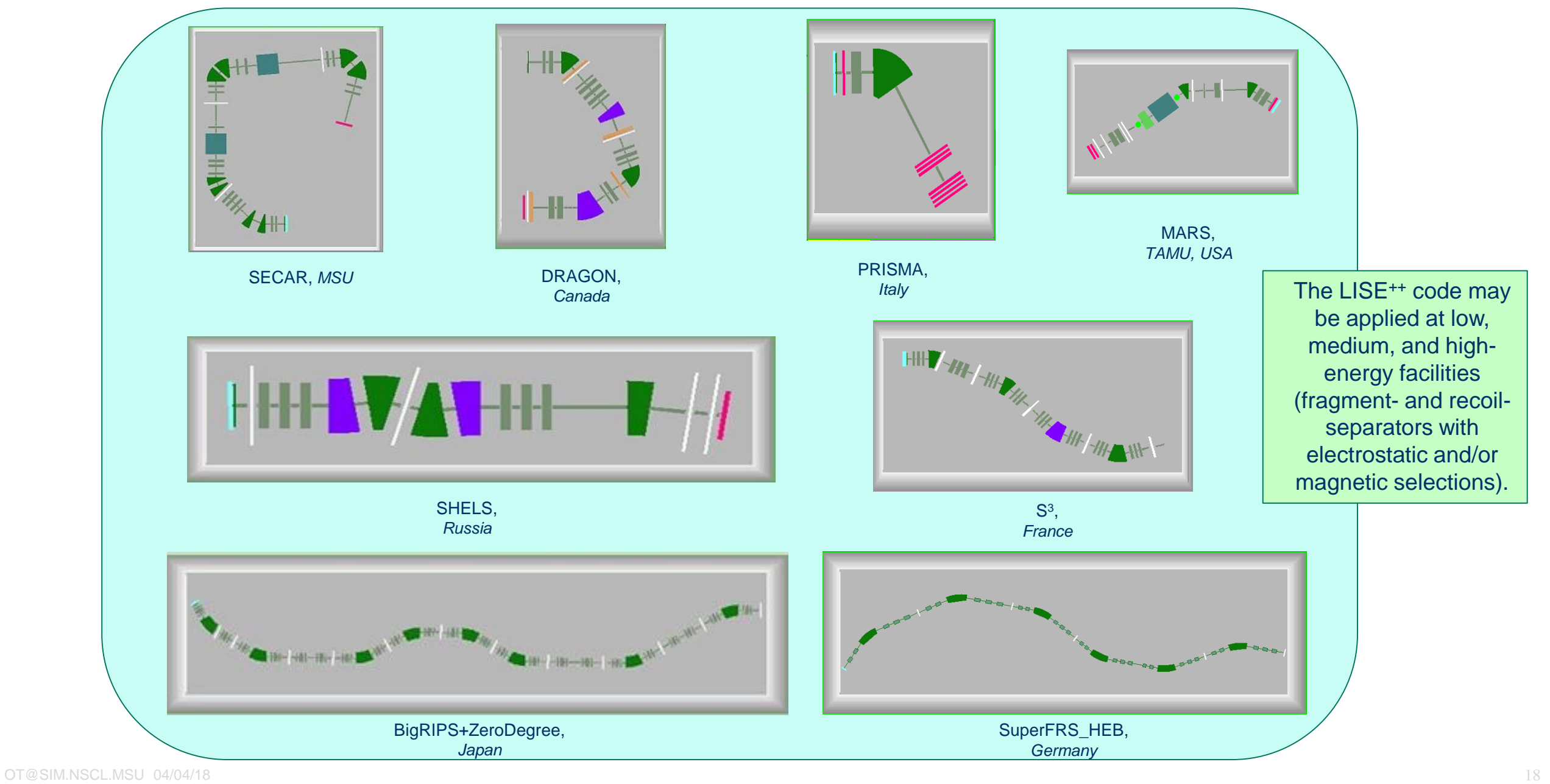

# **Fragment Separator Construction**

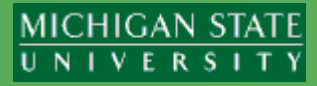

- with different sections called "blocks" (magnetic and electric multipoles, solenoid, velocity filter, RF deflector and buncher, material in beam, drift, rotation element, and others).
- **a** user-friendly interface that helps to seamlessly construct a fragment separator from the different blocks.

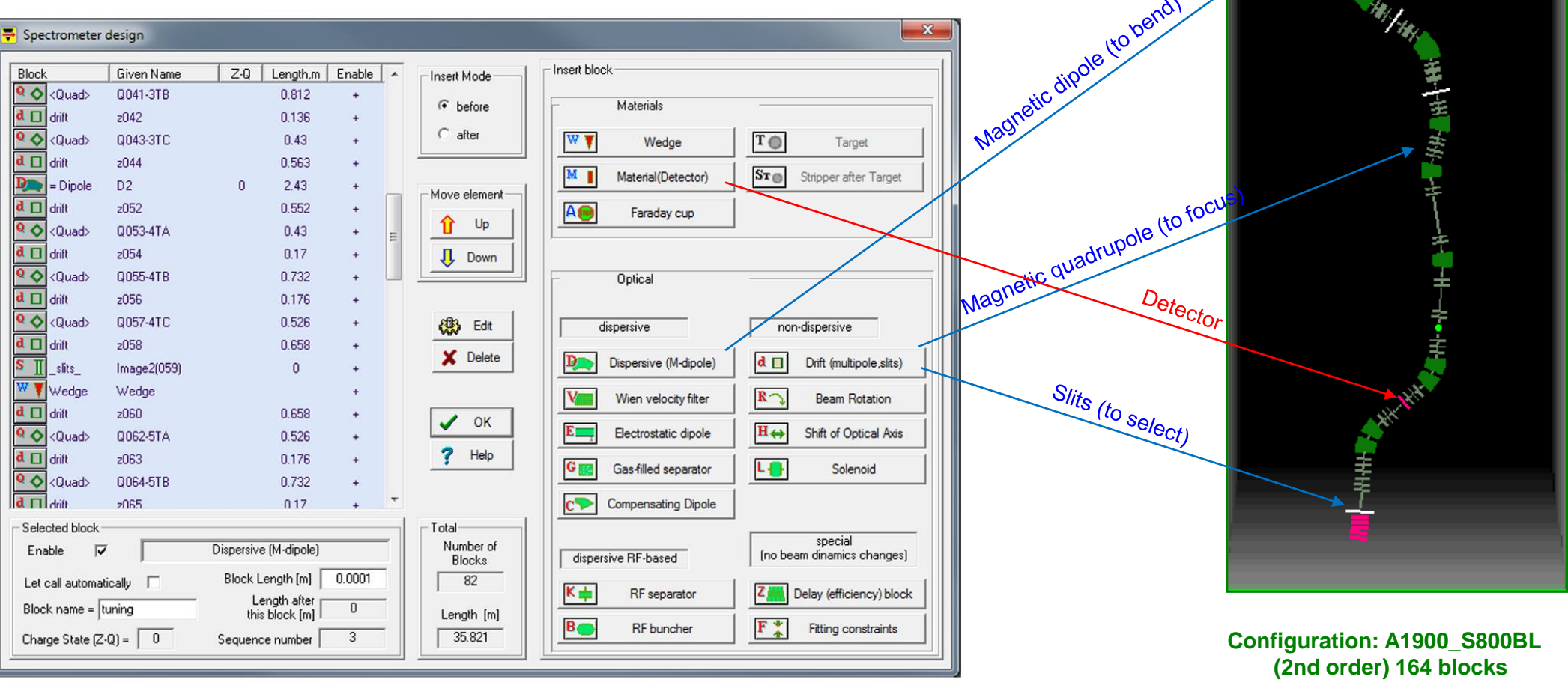

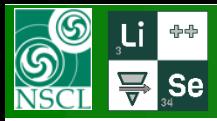

Besides analytical calculation of the transmission and yields of fragments

#### **Built-in powerful tools:**

- Monte Carlo simulation of fragment transmission,
- Monte Carlo simulation of fission fragment kinematics,
- u Ion Optics calculation and Optimization (new),
- LISE for Excel (MS Windows, Mac OS download)

#### $LISE^{++}$  calculators:

- u «Physical Calculator»,
- «Relativistic Kinematics Calculator».
- u «Evaporation Calculator»,
- **u** «Radiation Residue Calculator» (new),
- u «Ion Mass calculator" (new),
- u «Matrix calculator"

#### **Implemented codes:**

- u «PACE4» (fusion-evaporation code),
- u «MOTER» (raytracing-type program for magnetic optic syste
- u «ETACHA4» (charge-state distribution code) (new),
- u «Global» (charge-state distribution code),
- u «Charge» (charge-state distribution code),
- u «Spectroscopic Calculator" (of J.Kantele»)

#### LISE<sup>++</sup> Utilities:

- u Stripper Foil Lifetime Utility,
- **u Brho Analyzer,**
- u Twinsol (solenoid) utility,
- **u Units Converter,**
- u ISOL Catcher,
- Decay Analysis (includes Proton, Alpha, Cluster, Sp. Fission half-lives calculation),
- **u Reaction Utilities (Characteristics, Converters, Plots),**
- u «BI»- the automatized search of two-dimensional peaks in spectra

#### Databases:

- u Nuclide and Isomeric State databases with utilities,
- Large Set of Calculated Mass Tables (includes FRIB mass tables),
- u lonization Energy database (used with the Ion Mass calculator),
- **La Decay Branching Ratio database (used with the Radiation Residue calculator),**

permit to work well below this energy limit, and this makes the program very attractive for all users dealing with physics of heavy ions from 10 keV up to some GeV per nucleon.

 $\mathscr{F}$ re you ready?

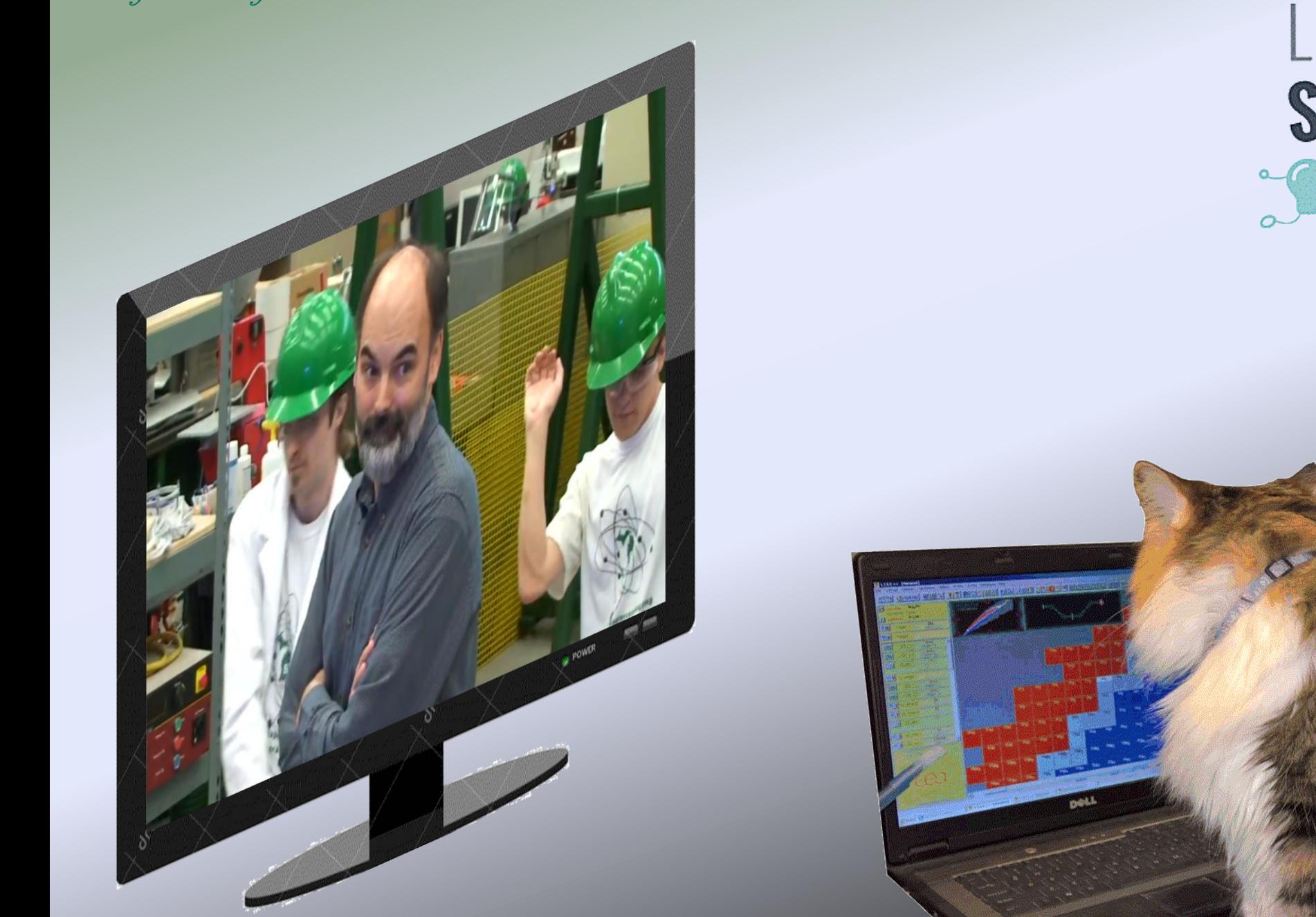

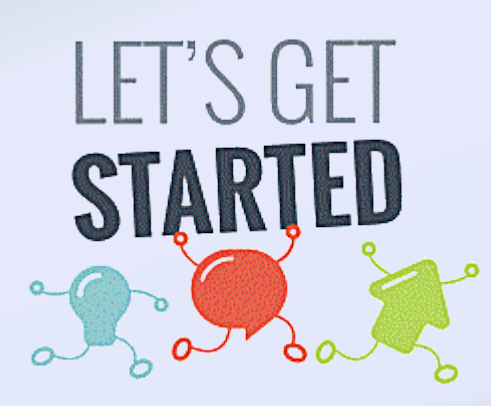

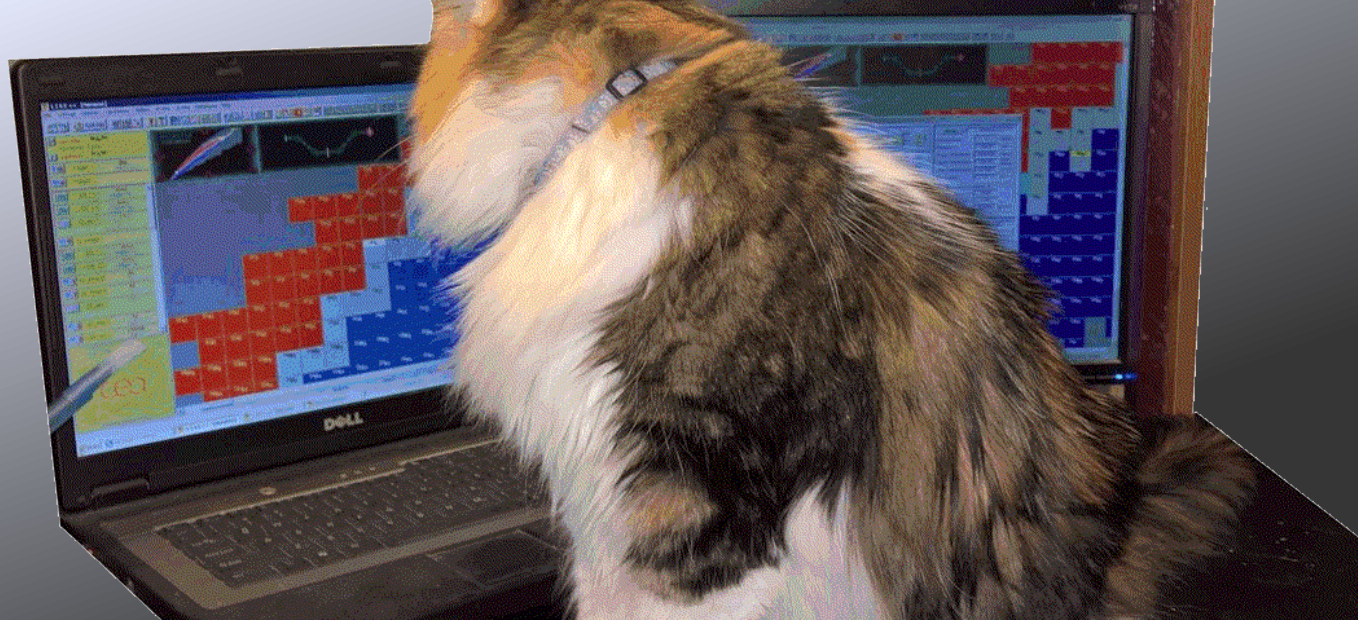

# **Rare isotope beams: Basic principle of operation**

**CLEUD!** 

Netherland Adelian

J. Registration

elocity<br>Jelection

Velocity Filtering

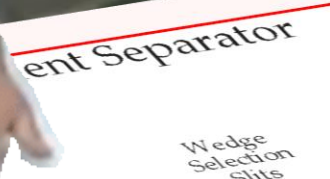

Slite

2. Separation

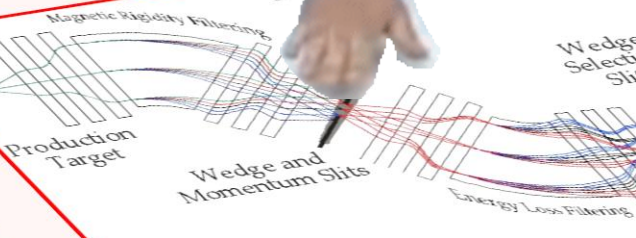

**PRODUCED ASSESSED** 

 $77$ 

Production

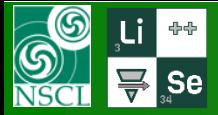

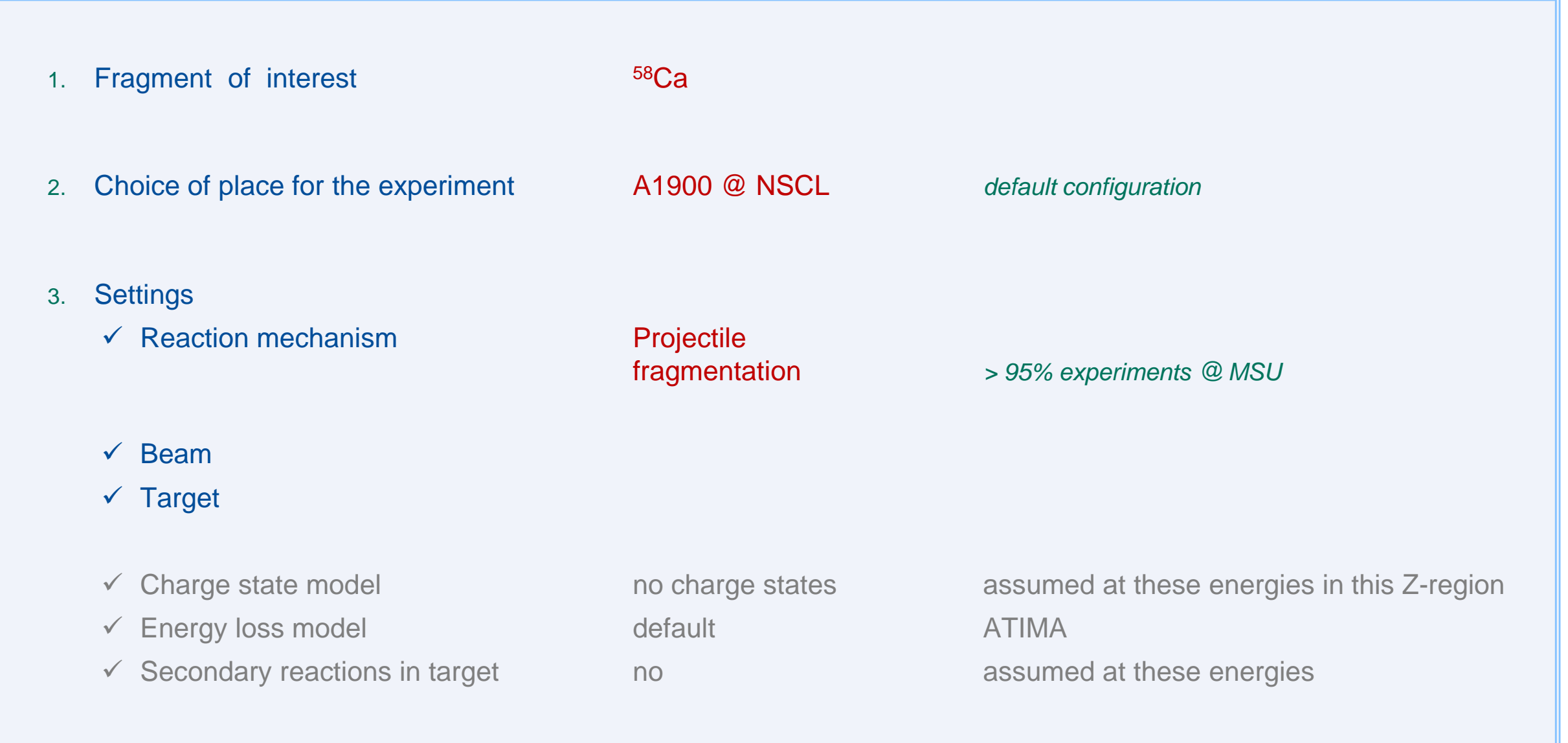

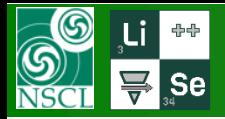

# **Projectile Fragmentation**

 $\frac{74}{6.9e+02}$   $\frac{75}{2.8e+02}$ 

 $^{\prime\prime}$ B

 $^{72}$ Se

 $7.3e+0.5$ 

 $^{10}$ Ge

ಿರಿ

 $w_{\rm Zn}$ 

74Br

 $\frac{73}{6}$ e

 $\frac{72}{9.4e+04}$ 

<sup>1</sup>Ge

<sup>/U</sup>Ga

 $\frac{69}{3.4e+03}$ 

 $707<sub>f</sub>$ 

40

**PBI** 

36

35

34

33

32

 $31$ 

30 l

Protons (Z)

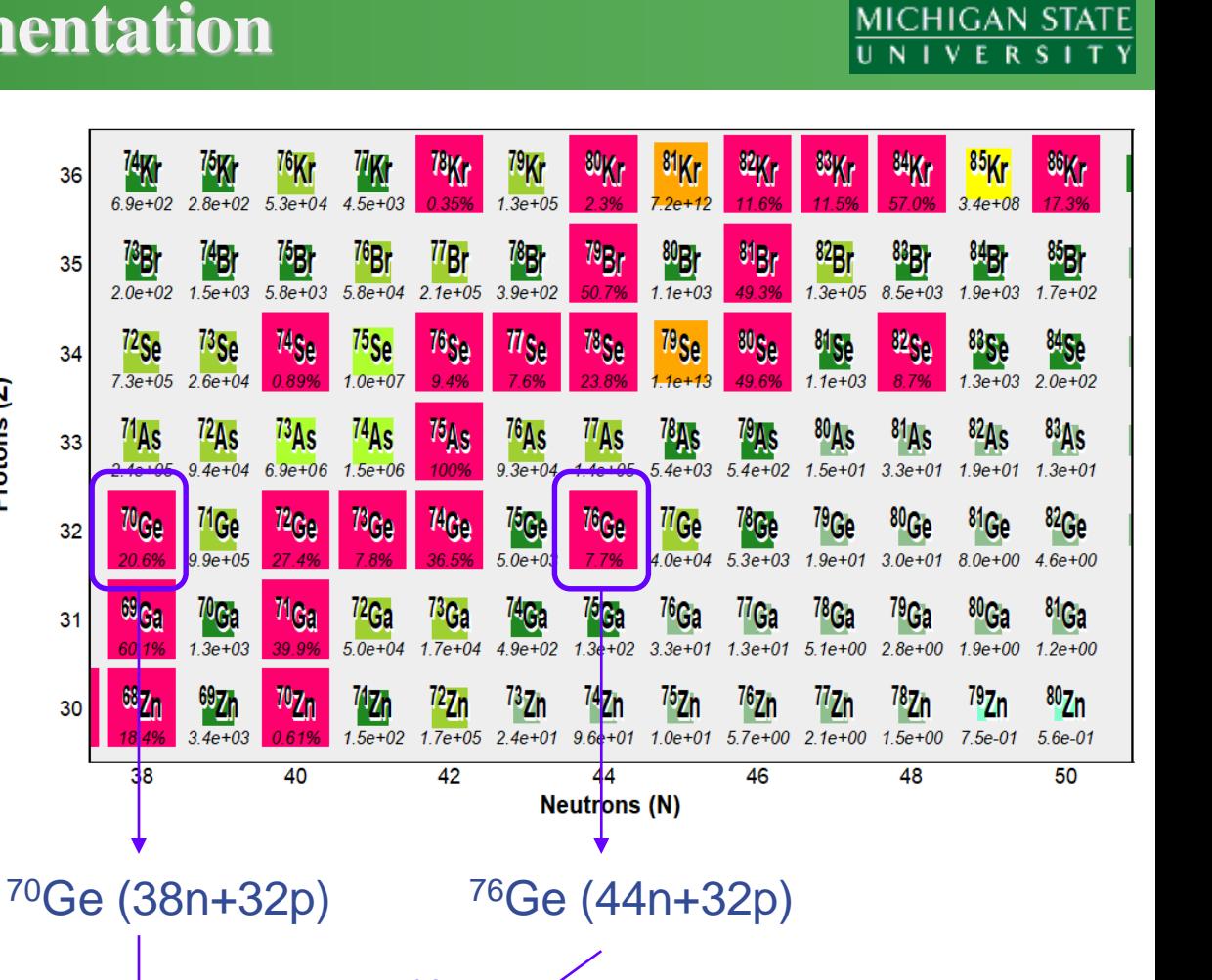

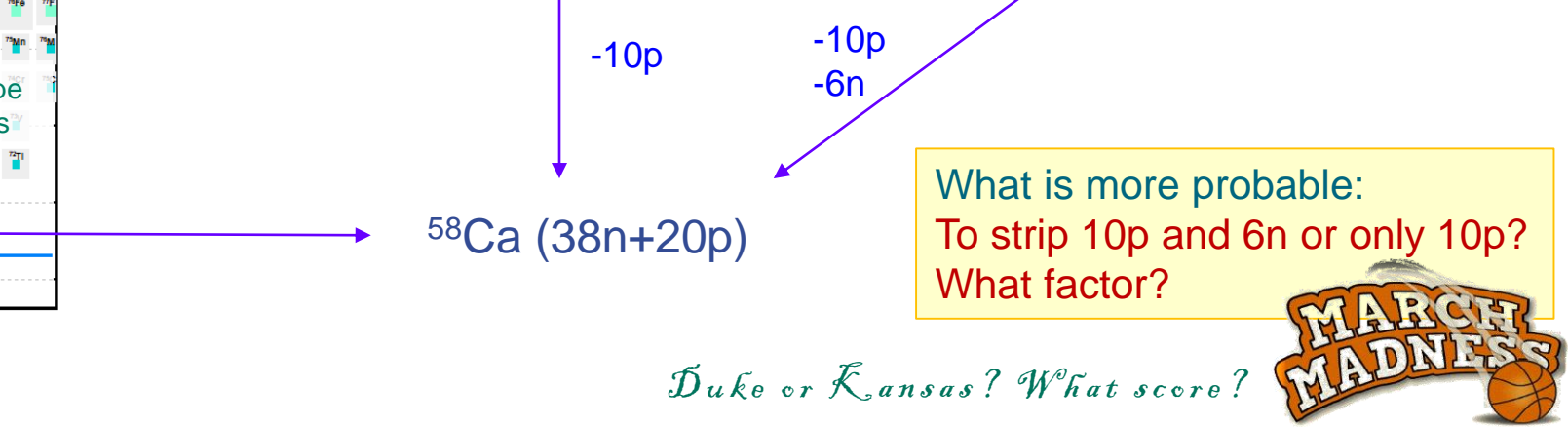

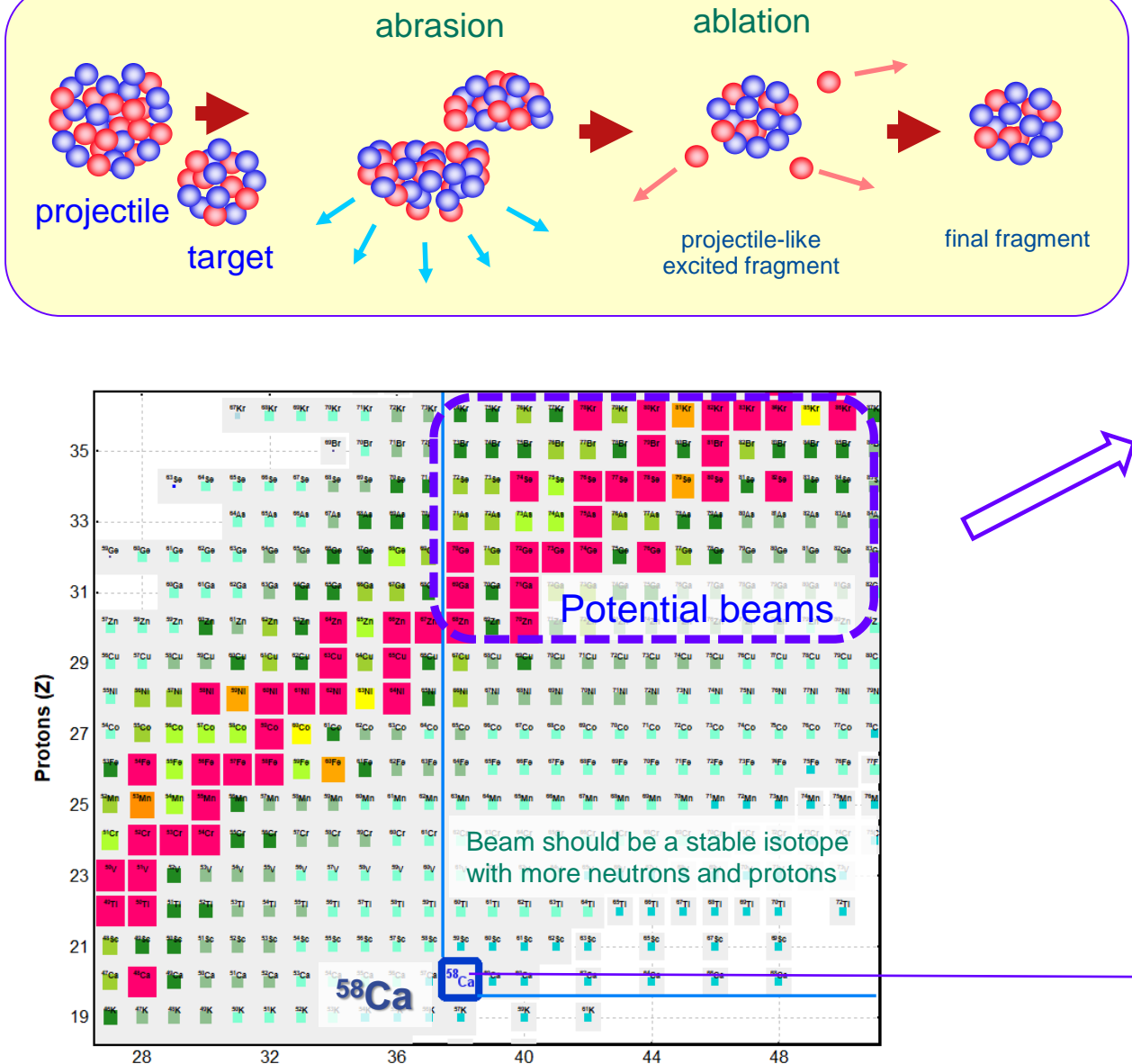

**Neutrons (N)** 

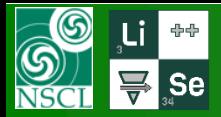

# **Primary beam choice**

82

86

86

**Se** 

Kr

Kr

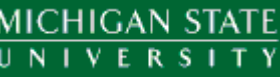

What is more probable: To strip 10p and 6n or only 10p? What factor?

$$
P(z, n) = \frac{\binom{-p}{z} \binom{-p}{n}}{\binom{A_p}{a}}
$$

 $(Z_)/N$ 

<sup>70</sup>Ge (38n+32p) → -10p → P = 2.1e-5  
\n<sup>76</sup>Ge (44n+32p) → -10p,-6n → P = 1.3e-2  
\n
$$
P(^{76}Ge) / P(^{70}Ge) = 600
$$
 ~~1111~~

Conclusion: a primary beam should be more neutron-rich

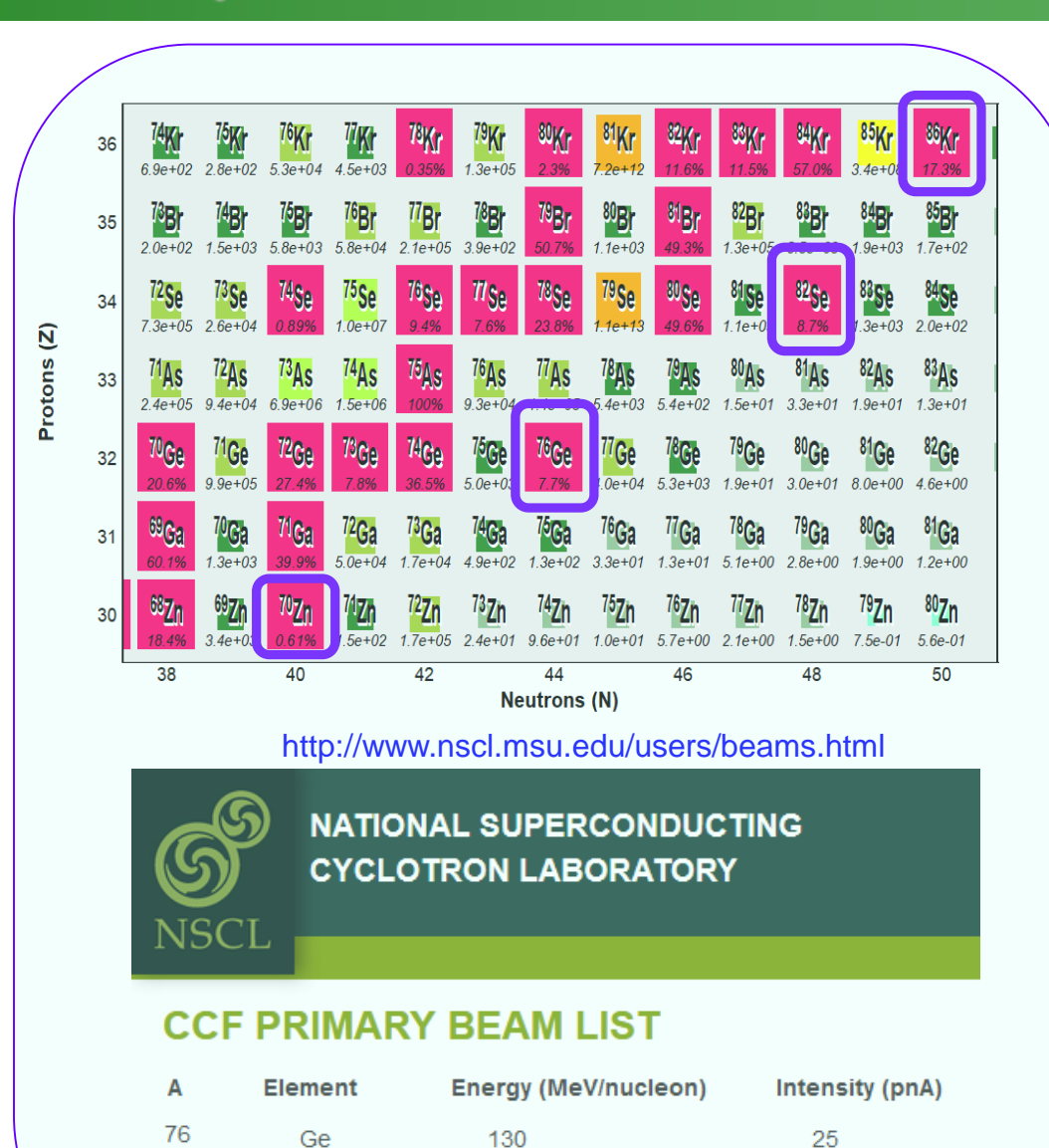

140

100

140

45

15

25

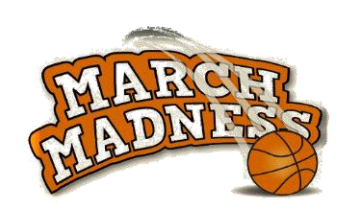

What beam from the NSCL list of available beams is more favorable to obtain a 58Ca beam?

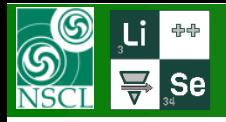

# **Primary beam settings**

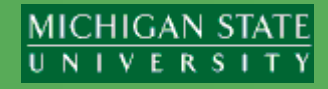

Home > NSCL Primary Beam List **Developed Primar** 

What beam from the NSCL list of available beams is more favorable to obtain a <sup>58</sup>Ca beam?

Answer: <sup>82</sup>Se & <sup>76</sup>Ge are even

We observed 2 events in the NSCL experiments with a <sup>82</sup>Se beam, and with a <sup>76</sup>Ge beam.

82Se beam is more preferable to explore nuclei above calcium, below calcium a <sup>76</sup>Ge beam.

*But, recently the MSU & RIKEN collaboration has observed two <sup>60</sup>Ca events even with a <sup>70</sup>Zn beam. No <sup>82</sup>Se and <sup>76</sup>Ge beams available currently in RIKEN.*

> So, let's select a <sup>82</sup>Se beam for our purpose

for all icons in the toolbar and in the production panel there are corresponding commands in the menu

Beam intensity

**G** 

 $\circ$  1120 enA

 $35$ 

C 2.1875e+11 pps

 $\circ$  0.4018 KW

pnA

lΣ ⇒

 $\frac{1}{\sqrt{2}}$   $\frac{1}{N}$   $\Rightarrow$ 

X Cancel

 $0<sub>k</sub>$ 

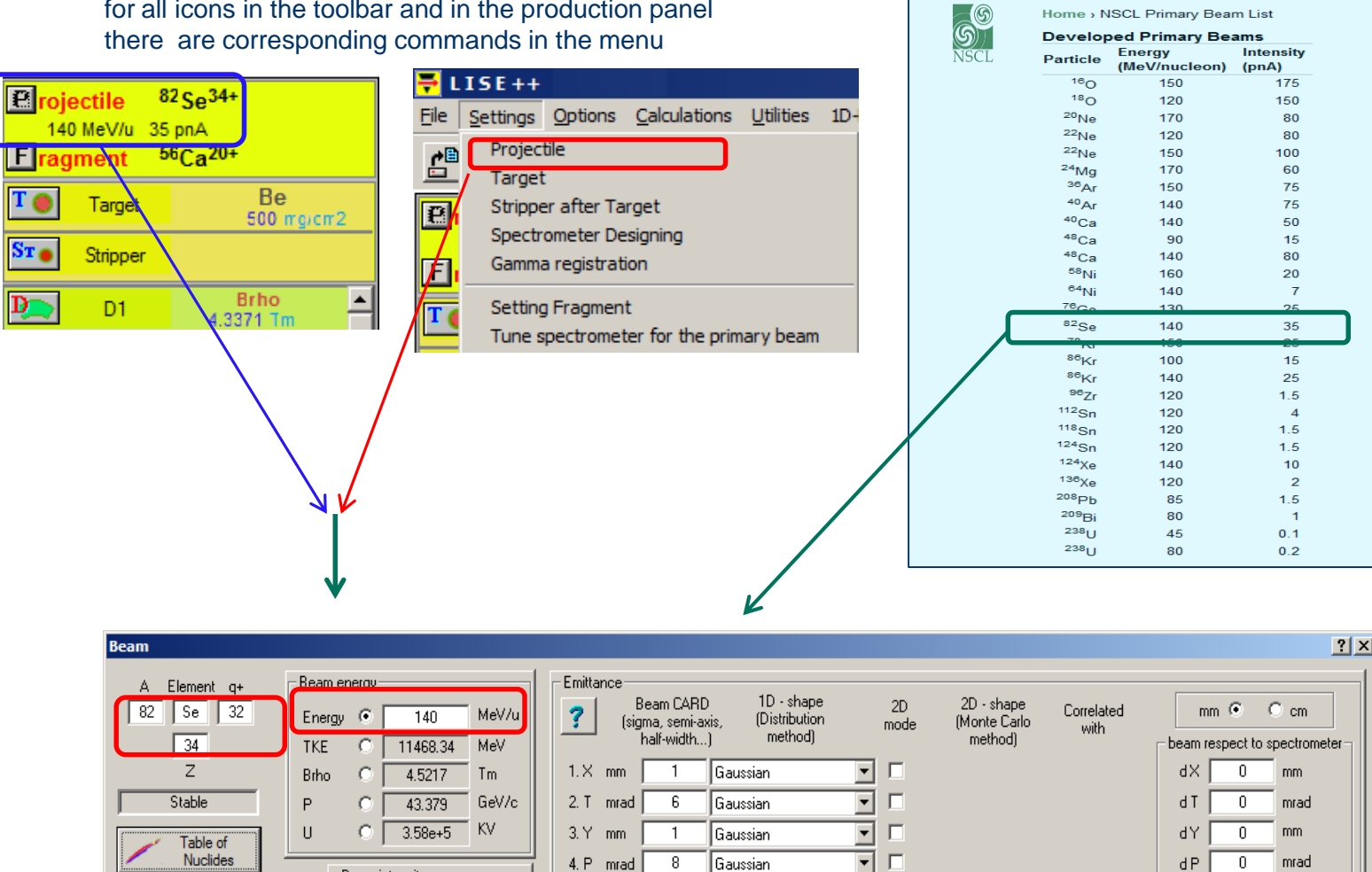

mrad

 $\overline{0}$ 

 $0.07$ 

Gaussian

Gaussian

Energy Loss in the

target box [KW]

 $5. L$ 

 $6. D \approx$ 

 $\overline{\mathbf{E}}$   $\mathbf{E}$ 

न ⊏

 $0.0902$ 

degrees

 $dP$   $0$  degrees

MHz

ns

 $20<sub>1</sub>$ 

RF frequency

Bunch length

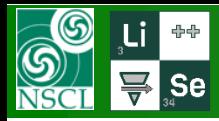

# **Target settings**

### *Projectile fragmentation case:*

- > Heavy target : larger cross sections
- > Light targets have more nuclei per electron, hence larger nuclear interaction probability at fixed electronic slowing down than heavy target
- **Overall case for projectile fragmentation:**   $(\sigma \mathbf{N}_t)$  **light**  $>$   $(\sigma \mathbf{N}_t)$  **heavy**
- **Chemical and physical properties of material**  as melting point, thermal conductivity etc, *so lifetime of Be target >> lifetime of equivalent Ta target*
- Charge state distribution after target: light targets provide higher average *q* of ions *\* using strippers after heavy targets*
- **Dissipation process larger with heavy targets** *so <sup>40</sup>Mg and <sup>44</sup>Si been have observed in <sup>48</sup>Ca+W*

### This favors light targets (NSCL uses Be)

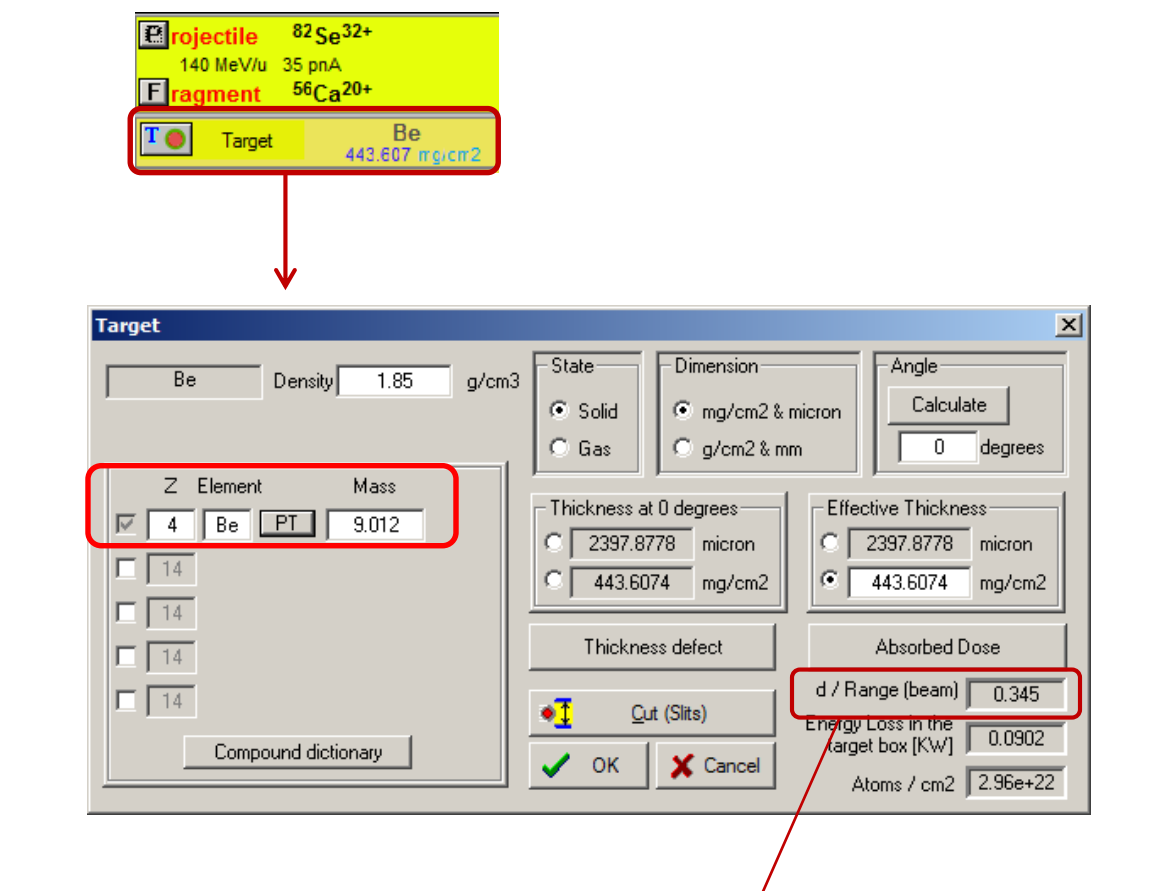

Ratio between target thickness and projectile range (in target) (range = thickness required to stop a particle)

- $d/R \sim 0.3$ -0.35 for maximum fragment yield
- Special utility "Optimum target"

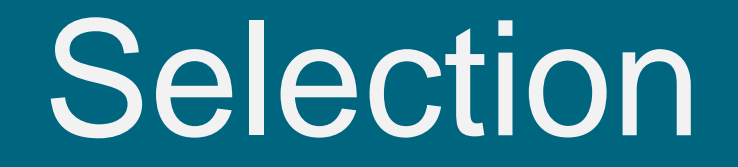

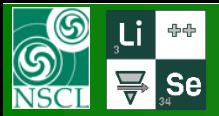

**Yield after target**

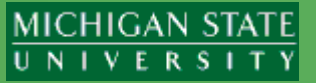

 $1e+1'$ 1e+10  $1e + 09$ 

1e+08 1e+07

 $e+06$ 

 $1e+01$ 

1e+00

 $1e-02$ 

 $1e-04$ 

 $1e-05$ 

50

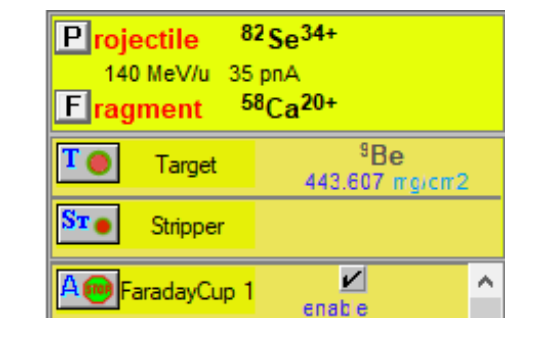

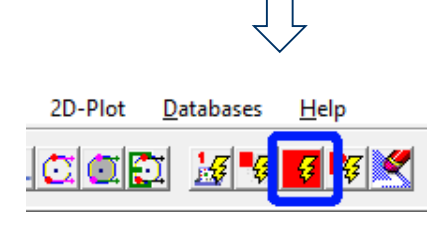

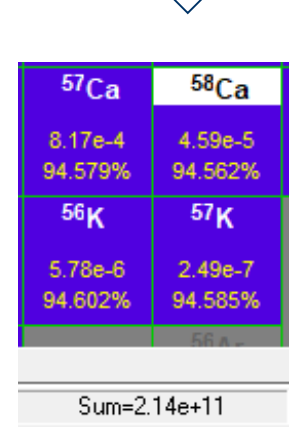

ion sources 34 Example: <sup>82</sup>Se→ <sup>58</sup>Ca K500 30 26 <sup>82</sup>Se13+ ପ୍ର 22 12.24 MeV/u  $\frac{1}{1}$ Protons 18  $14$ <sup>82</sup>Se32+ production  $10$ 140 MeV/u target stripping Rate after target 0.4 KW foil (particles per second)  $58<sub>Ca</sub>$ 4.6E-05 6 All products  $2.1E+11$ Ratio  $2.1E-16$  $\overline{2}$  $10$ 20 30 40  $\Omega$ 

**Neutrons (N)** 

Menu "1D-plot"  $\rightarrow$  "Transmission Characteristics"

How do we select <sup>58</sup>Ca?

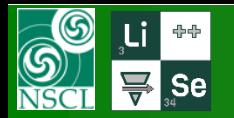

## **Fragment-separator A1900**

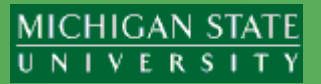

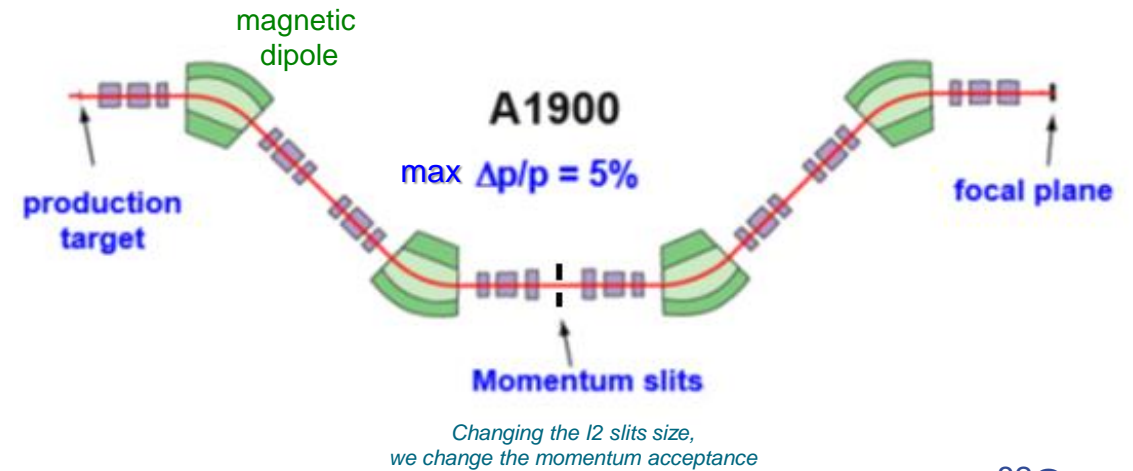

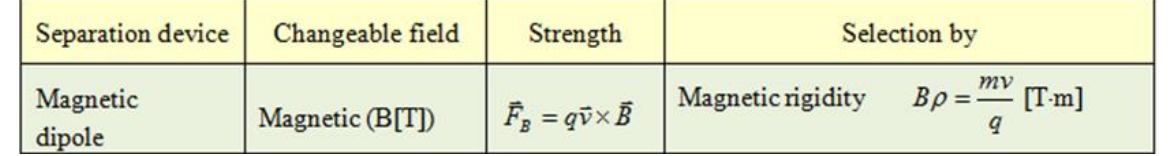

 ${}^{82}Se$  (140 MeV/u) + Be (443mg/cm<sup>2</sup>)  $\Rightarrow$  <sup>\*\*</sup>Ca

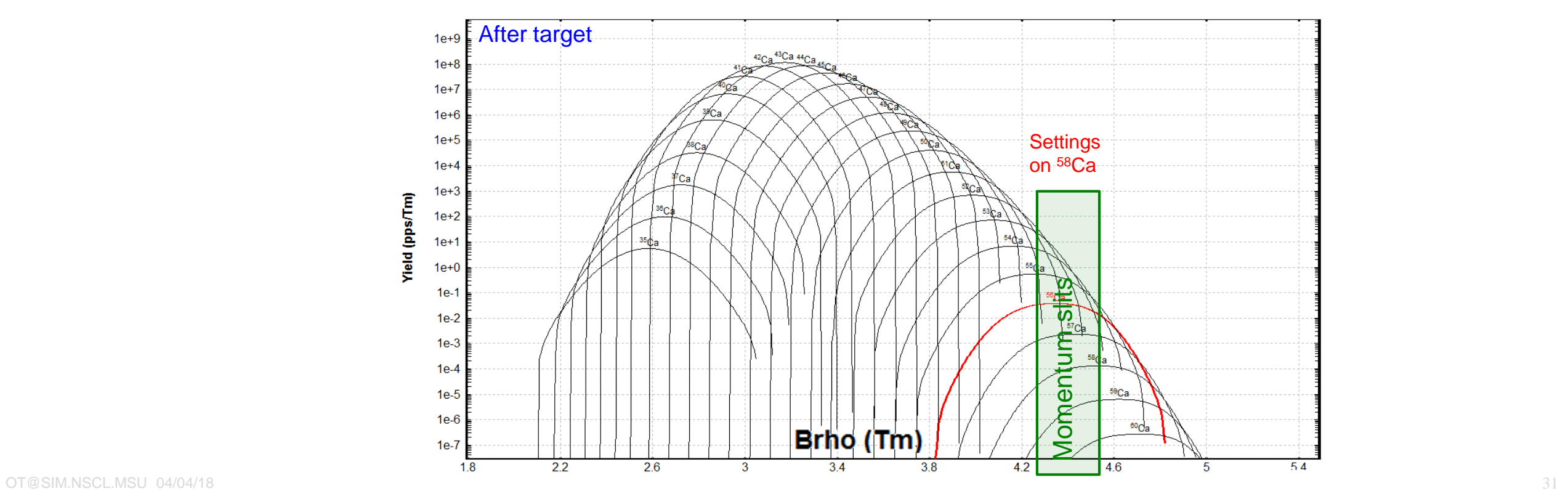

Ratio

 $2.5E-10$ 

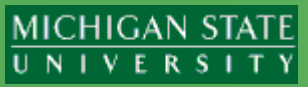

#### Tune separator for setting fragment

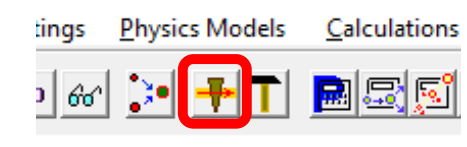

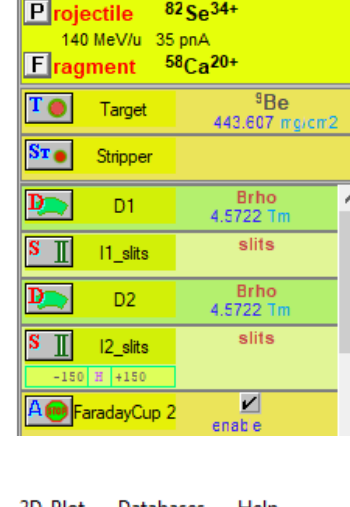

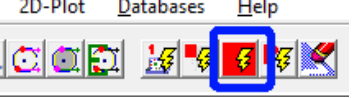

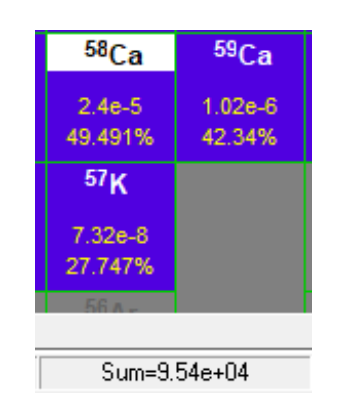

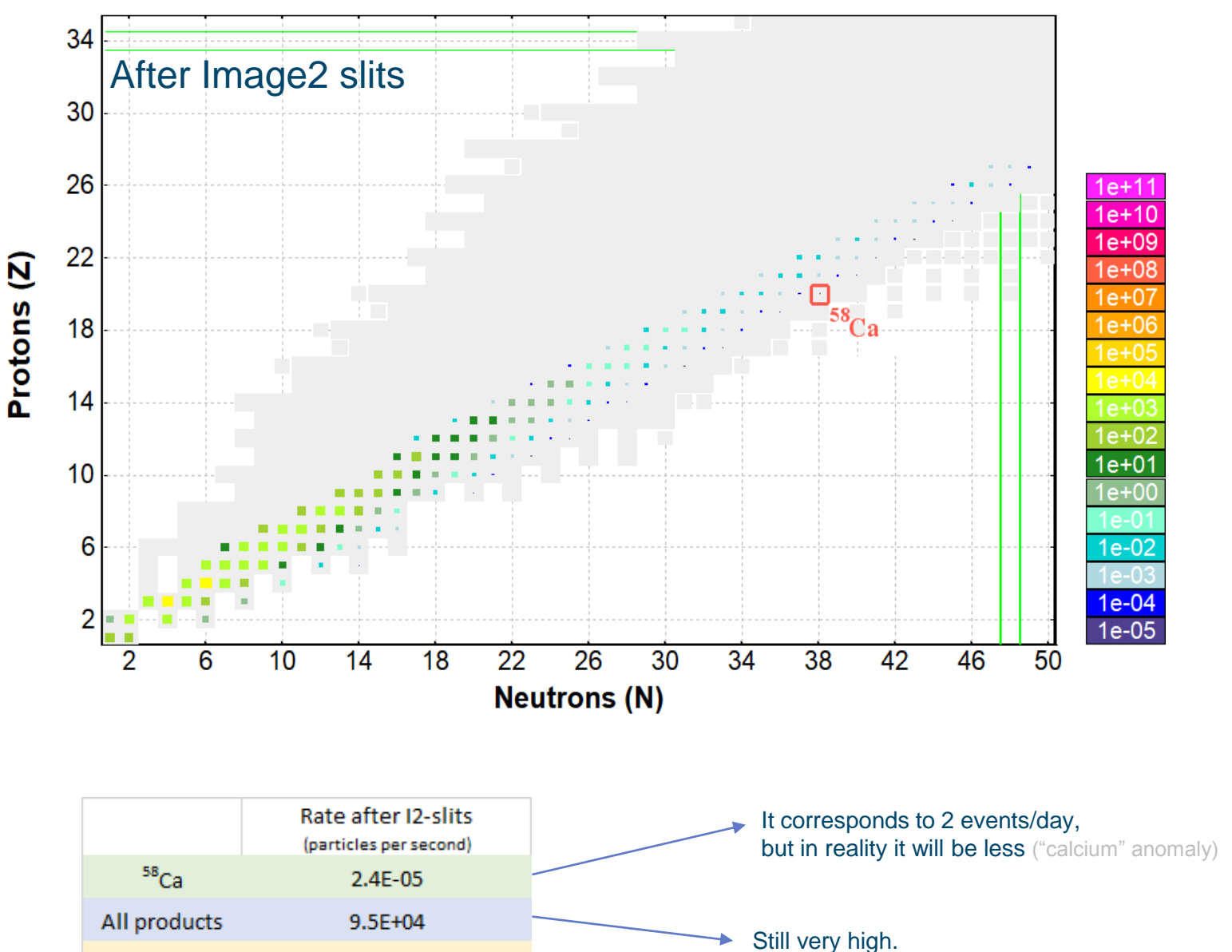

DAQ rate should less 1000 cps

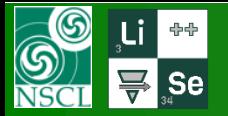

# **"Wedge" selection (energy loss difference)**

#### **MICHIGAN STATE** UNIVERSITY

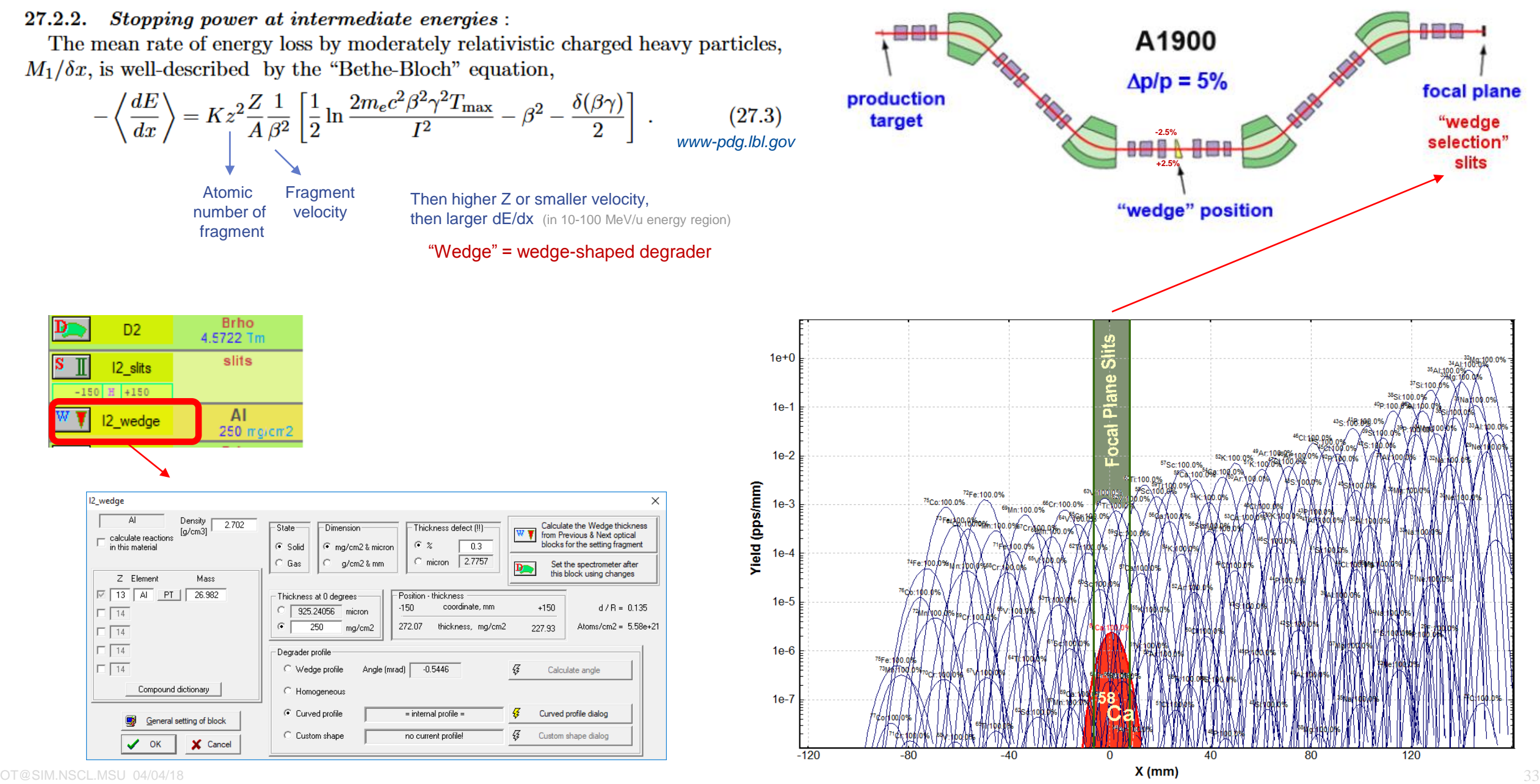

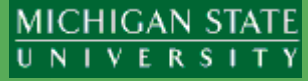

#### Tune separator for setting fragment

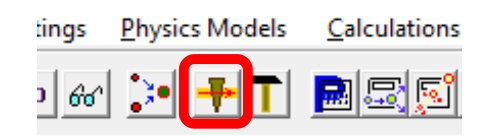

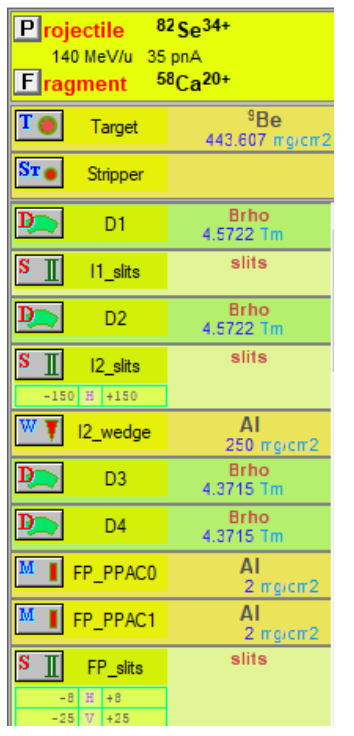

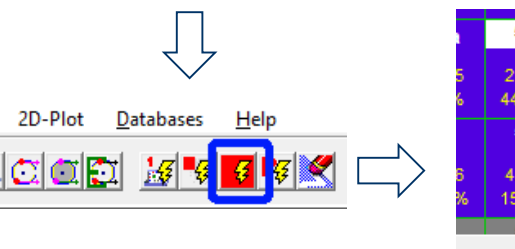

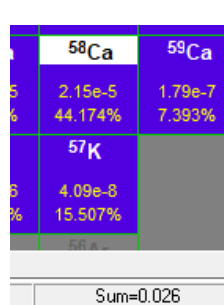

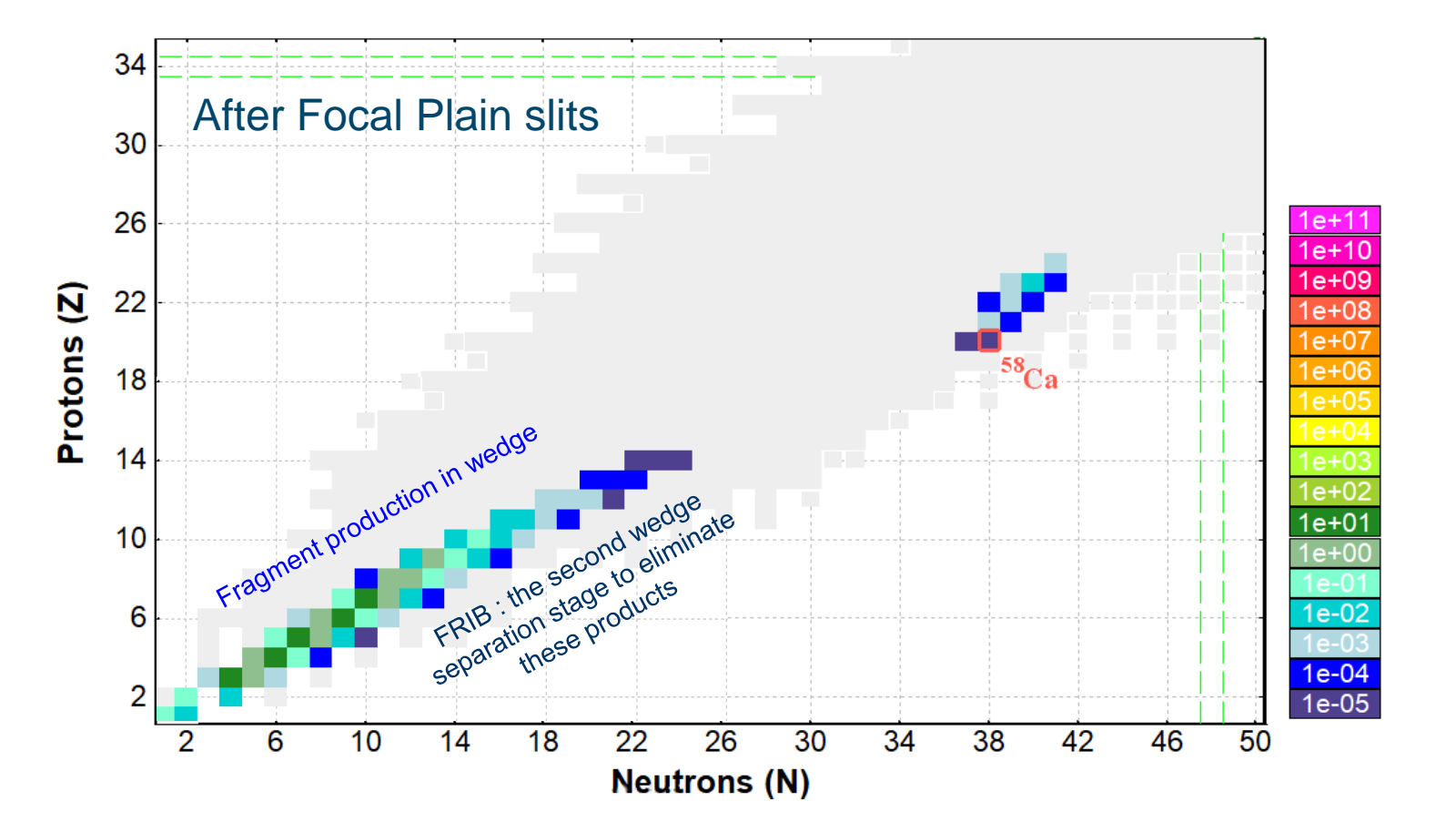

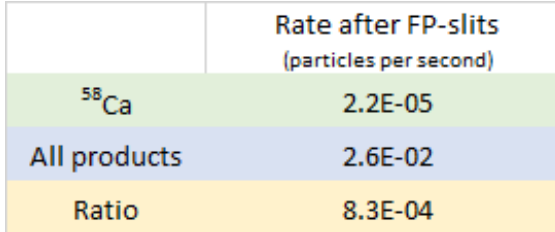

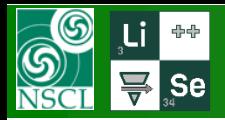

# **Selection summary**

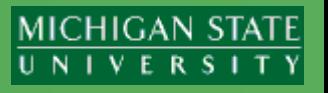

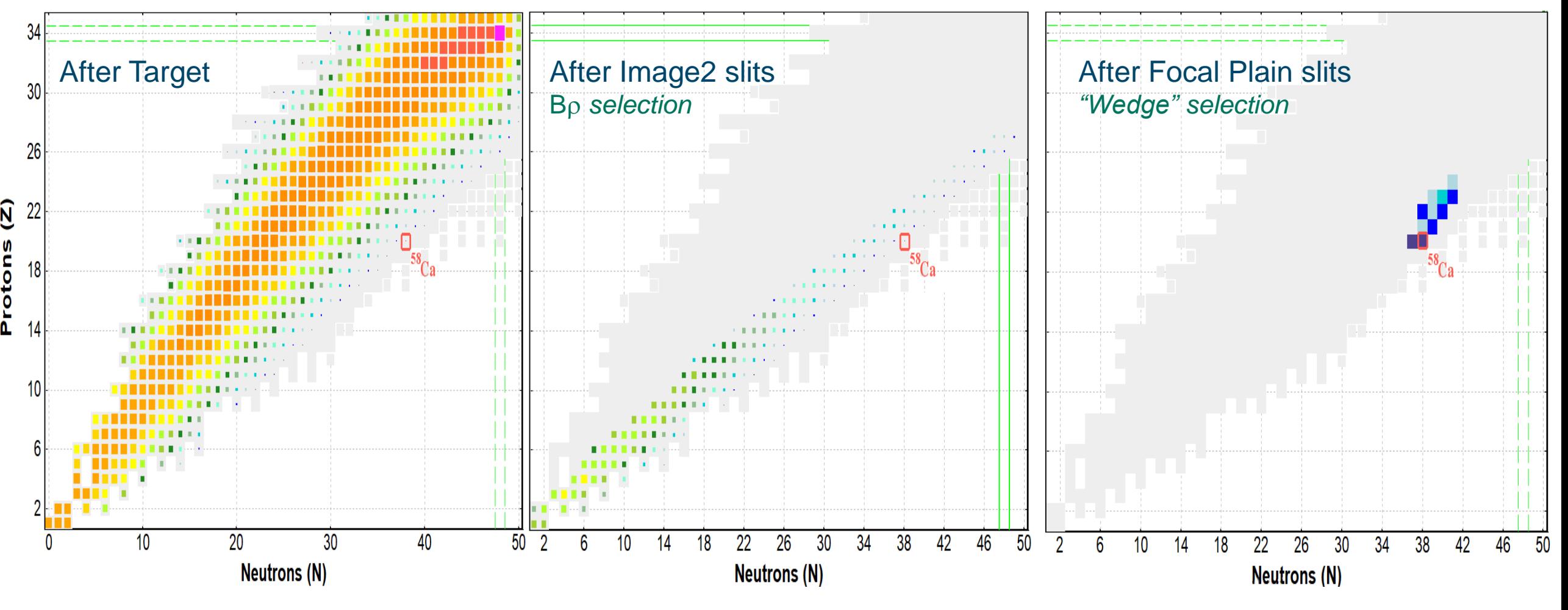

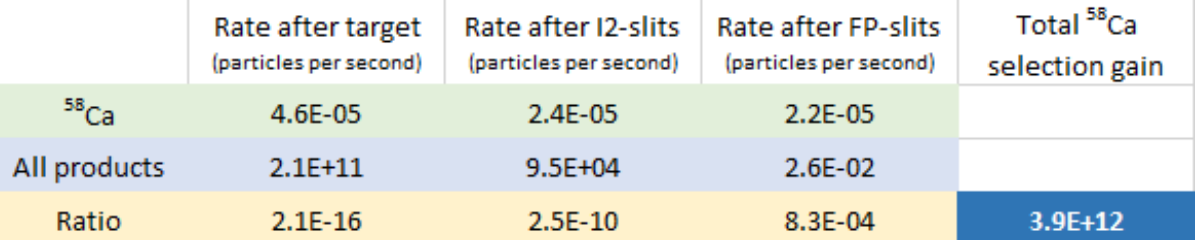

# **Identification**

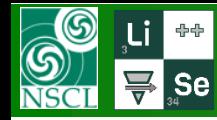

# **Particle IDentification**

**MICHIGAN STATE** UNIVERSI ТY

### What do we want to know?

1. A

2. Z

- 3. Q
- 4. Energy (property of incoming ion in detectors)

### What do we measure?

- 1. Total kinetic energy
- 2. Magnetic (electric) rigidity
- 3. Energy loss in detector
- 4. Velocity (time of flight)

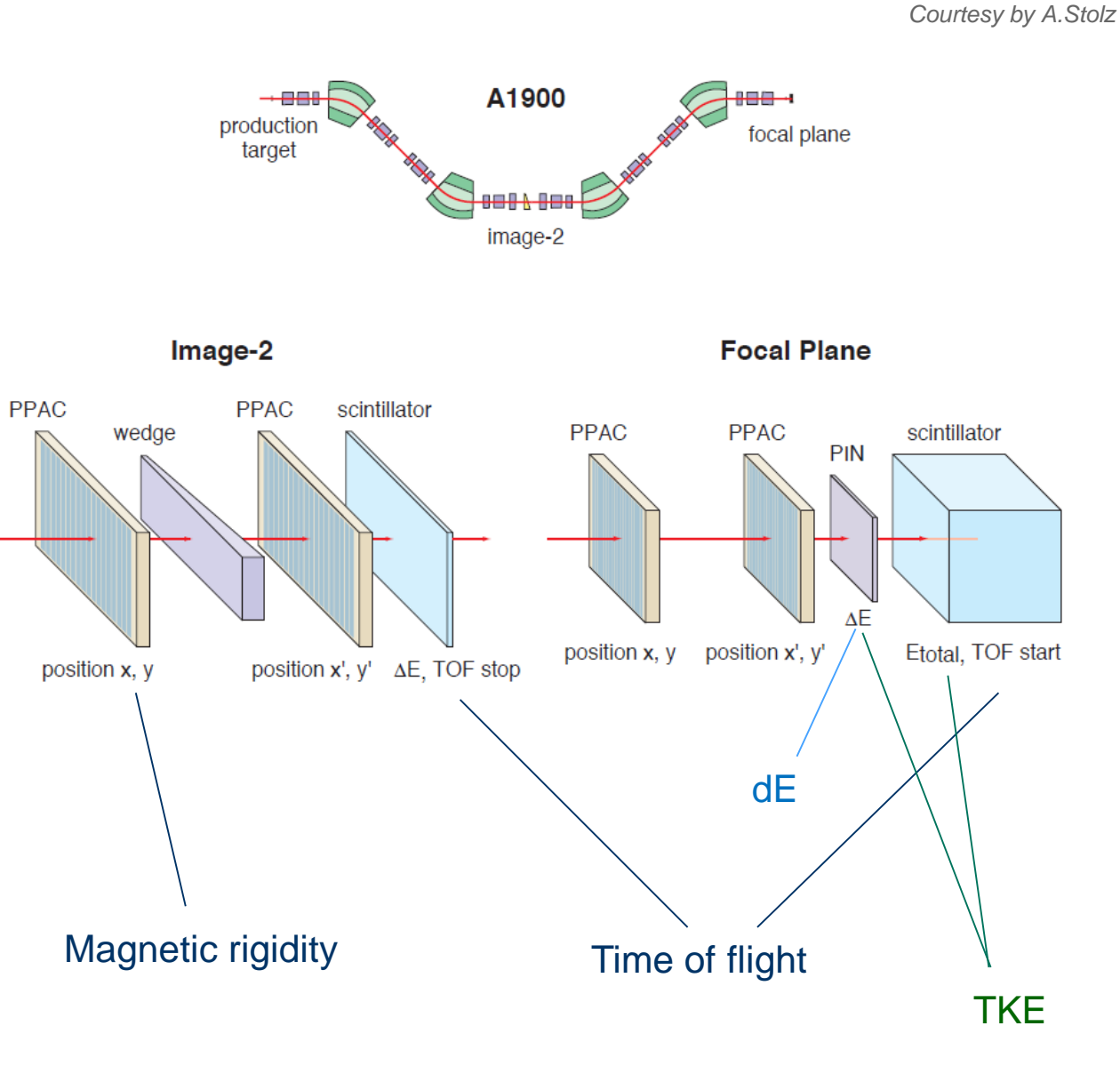

In our case (low Z, *E*=140 MeV/u) we assume Q=Z, so we do need only 3 values to measure

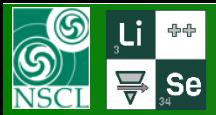

# **Correlation plots and Bp-selection**

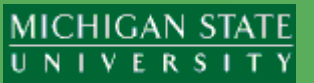

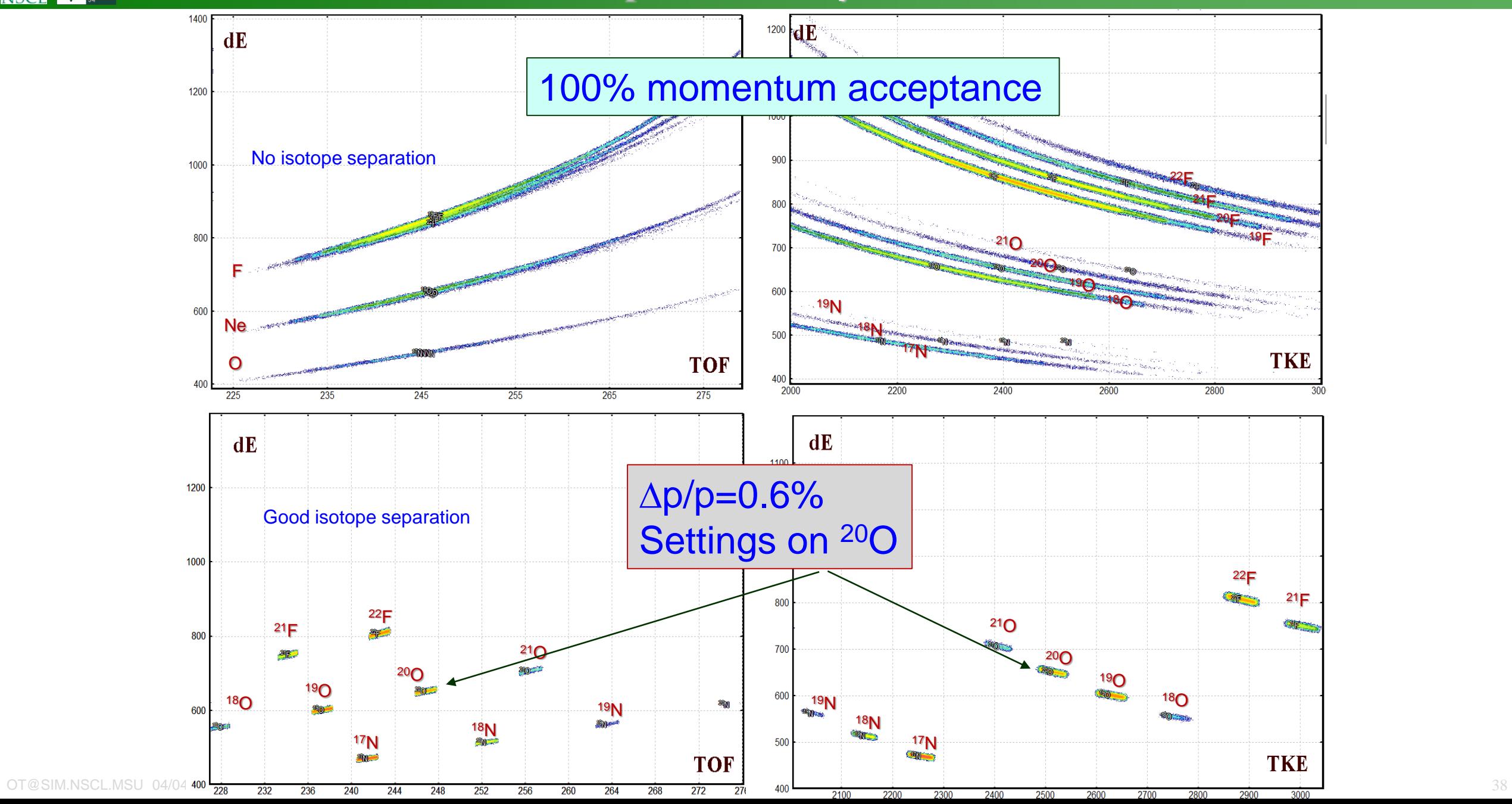

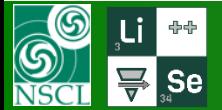

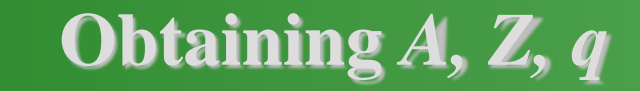

The atomic number is determined from the combination of energy loss  $(\Delta E)$  and time of flights (TOF) values according to the Bethe formula:

$$
Z \approx \sqrt{\Delta E / \left(\frac{1}{\beta^2} \ln \left(\frac{5930}{1/\beta^2 - 1}\right) - 1\right)}
$$

The fragment mass can be extracted in atomic units from the relativistic formula:

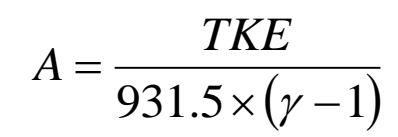

where TKE is calculated as a sum of the energy loss values in each of the detectors in a multilayer telescope stopping the products. The charge state (Q) of the ion evaluated from a relation based on the TKE, velocity and magnetic rigidity values:

$$
Q = 3.33 \times 10^{-3} \frac{TKE \times \beta \gamma}{B\rho(\gamma - 1)}
$$

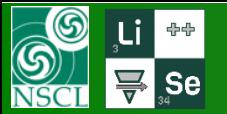

# **Momentum acceptance**

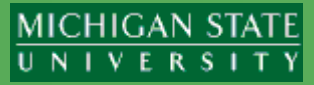

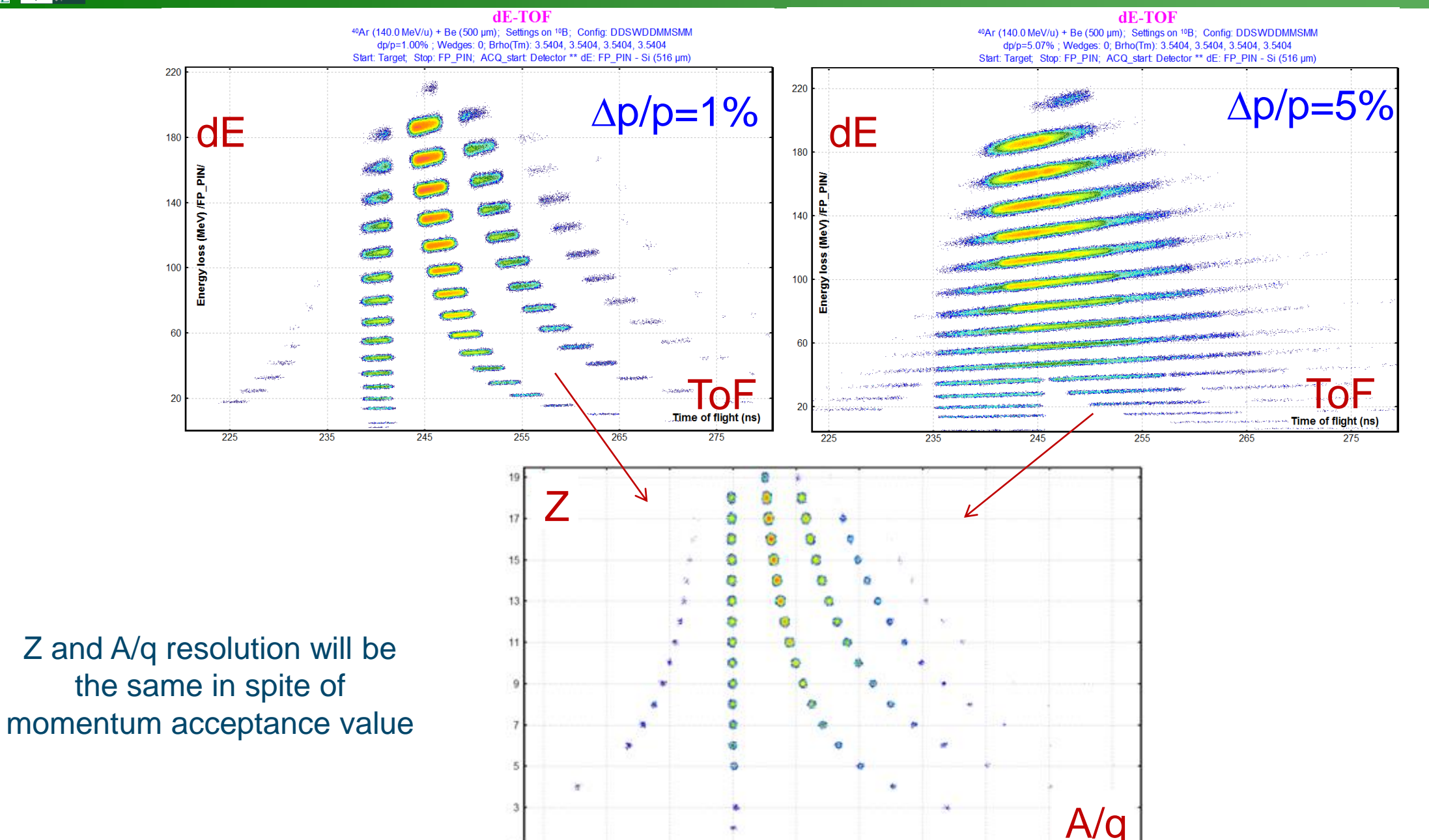

OT@SIM.NSCL.MSU 04/04/18 40

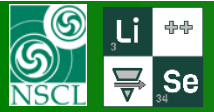

# **<sup>76</sup>Ge(130MeV/u) + W,Be : PID, resolution**

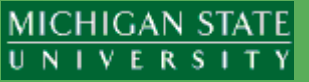

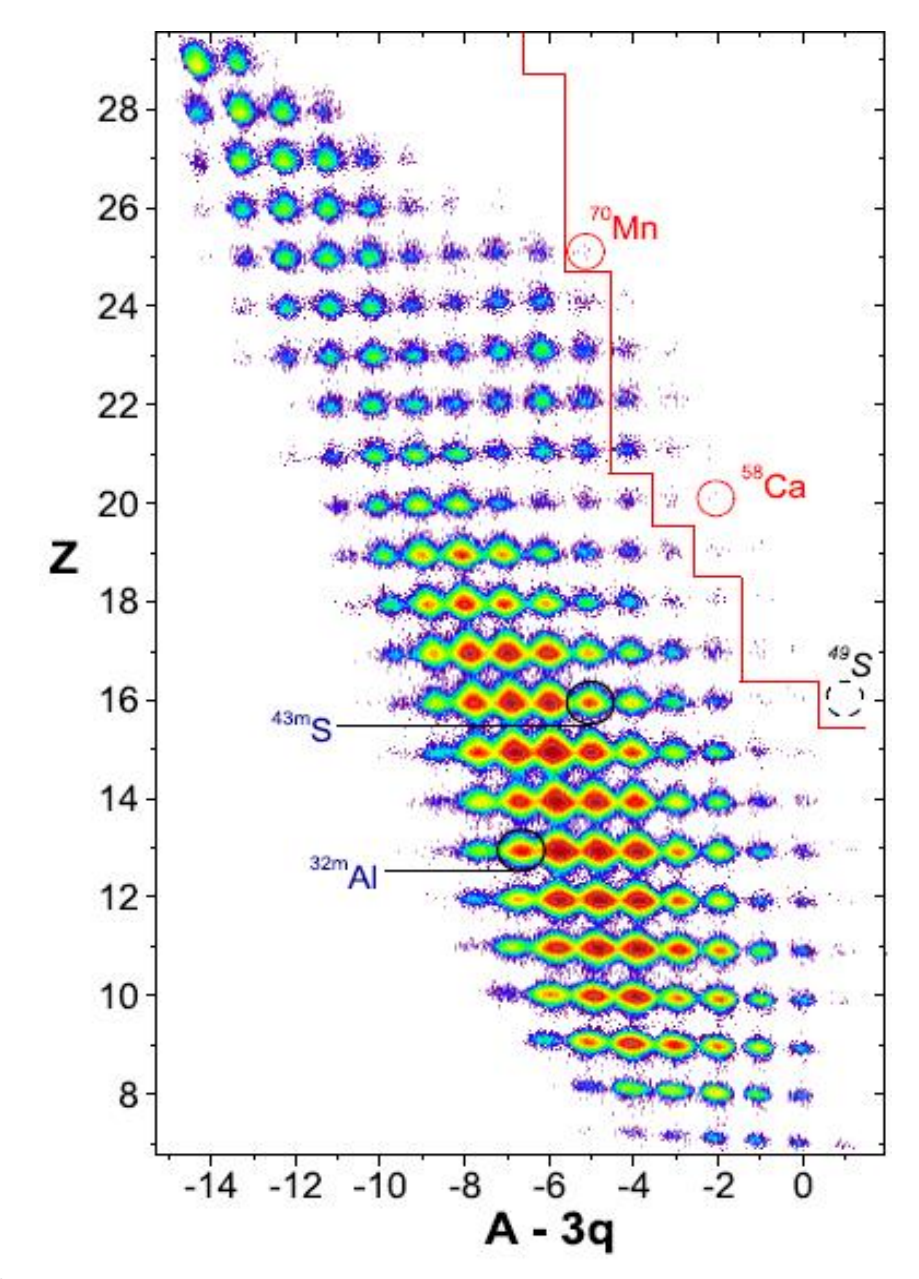

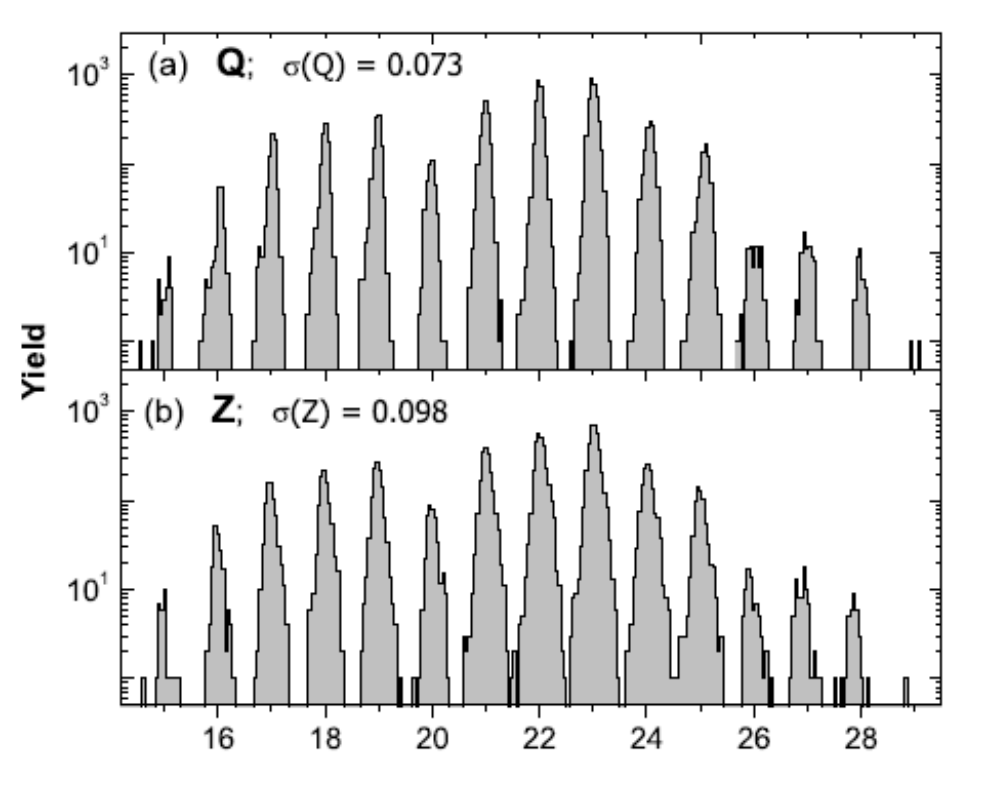

For all particles stopped in the Si-telescope in the production runs

This means, the probabilities of one event misidentified as a neighboring charge state or element are equal to  $\Phi_{q}(0.5) = 3.7 \ 10^{-12}$  and  $\Phi_{Z}(0.5) = 1.7 \ 10^{-7}$ , respectively.

OT et al. Phys.Rev.Lett. 102, 142501 (2009) OT et al. Phys.Rev.C. 80, 034609 (2009)

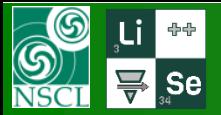

- Calibration with the primary beam (or other reference line as sources)
- Unbound nuclei in the table of nuclides
- Stopped fragment tagging with isomeric gamma-rays
- In-flight fragment tagging with prompt gamma
- X-ray from ions passing material
- Laser induced fluorescence
- Precise isobar selection with known masses

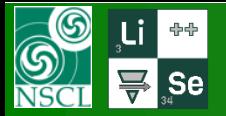

# **Calibration with the primary beam**

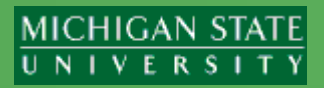

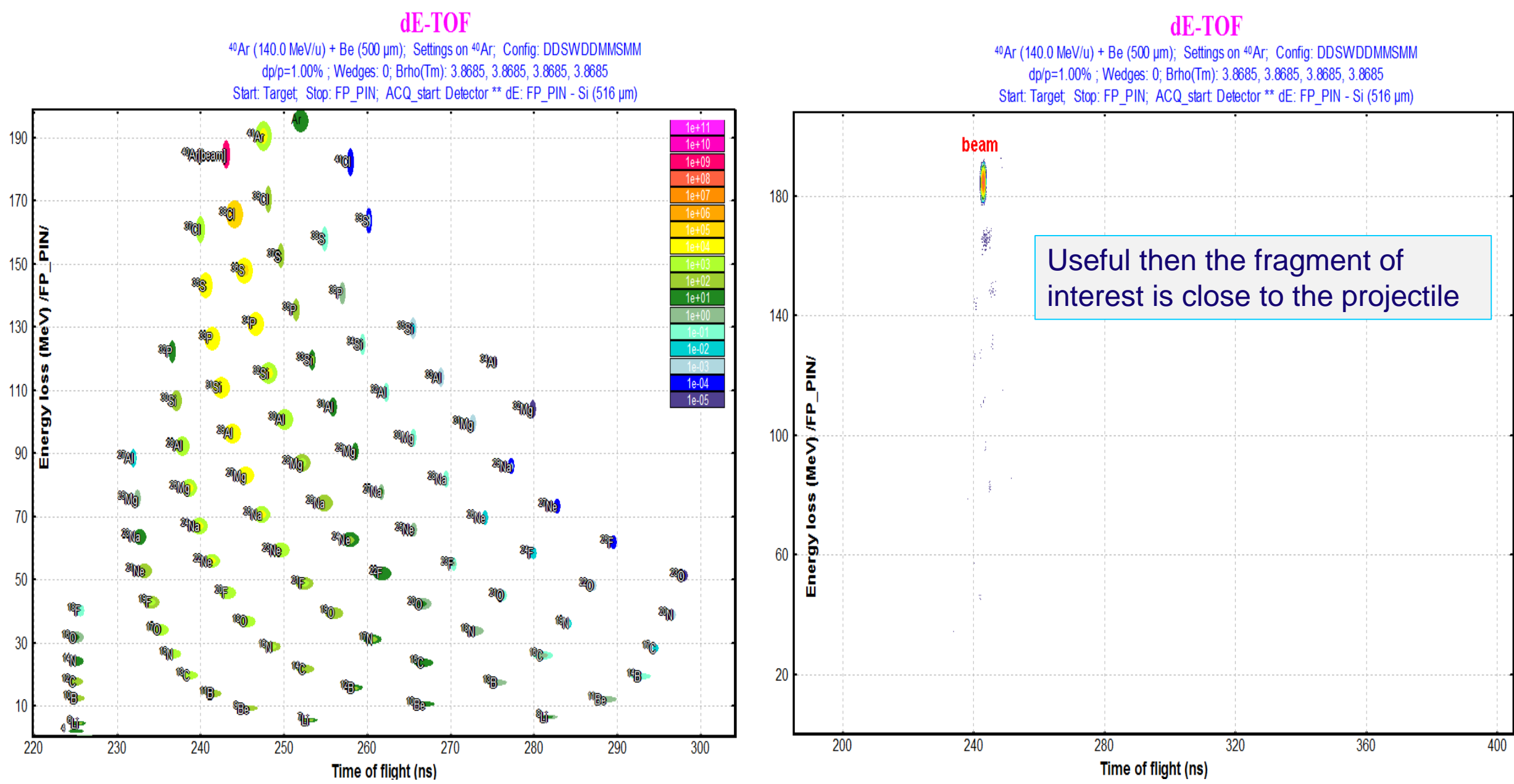

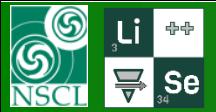

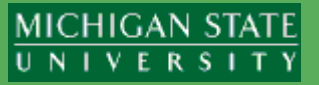

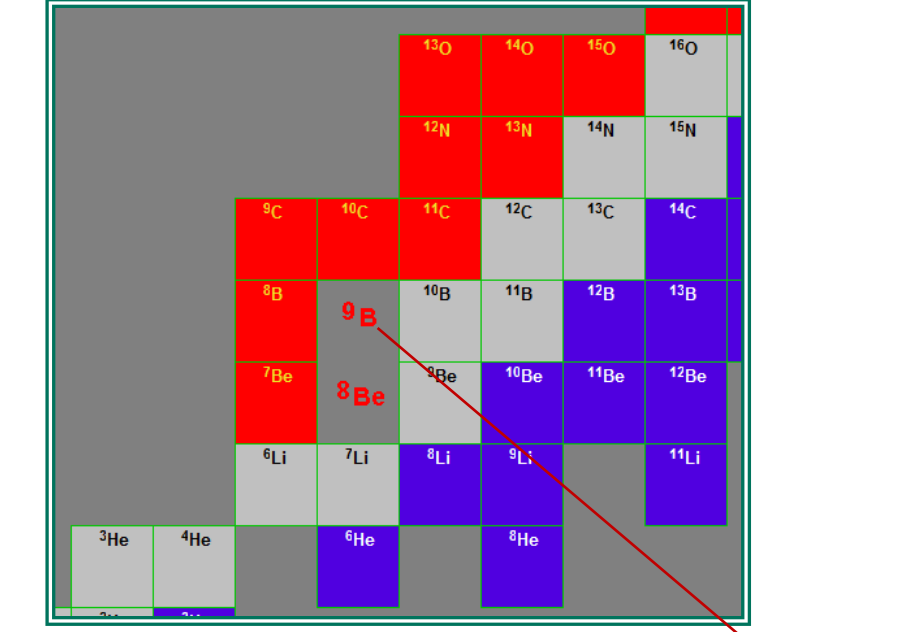

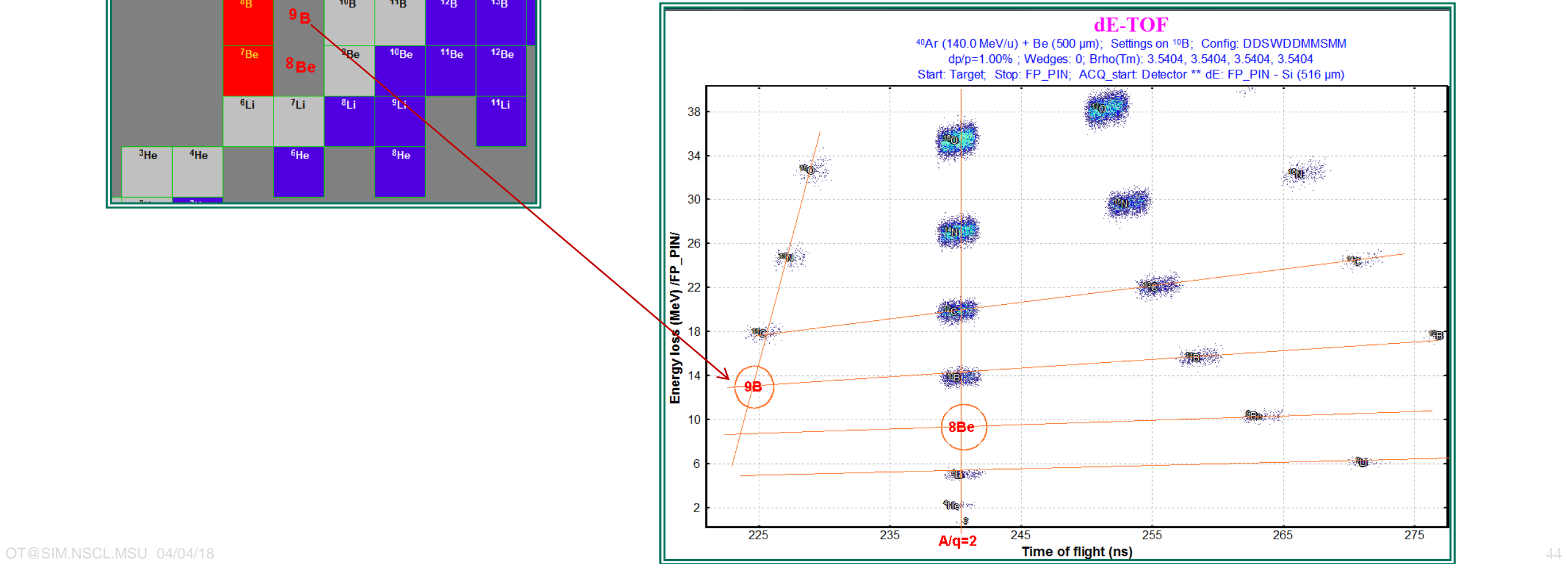

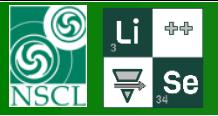

PHYSICAL REVIEW C

VOLUME 55, NUMBER 3

**MARCH 1997** 

#### New  $\mu$ s isomers in  $T_z$ =1 nuclei produced in the <sup>112</sup>Sn(63A MeV) + <sup>nat</sup>Ni reaction

R. Grzywacz, <sup>1,2</sup> R. Anne,<sup>2</sup> G. Auger,<sup>2</sup> C. Borcea,<sup>3</sup> J. M. Corre,<sup>2</sup> T. Dörfler,<sup>4</sup> A. Fomichov,<sup>5</sup> S. Grevy,<sup>6</sup> H. Grawe,<sup>7</sup> D. Guillemaud-Mueller,  $^6$  M. Huyse,  $^8$  Z. Janas,  $^7$  H. Keller,  $^7$  M. Lewitowicz,  $^2$  S. Lukyanov,  $^{5,2}$  A. C. Mueller,  $^6$  N. Orr,  $^9$ <br>A. Ostrowski,  $^2$  Yu. Penionzhkevich,  $^5$  A. Piechaczek,  $^8$  F. Poughe

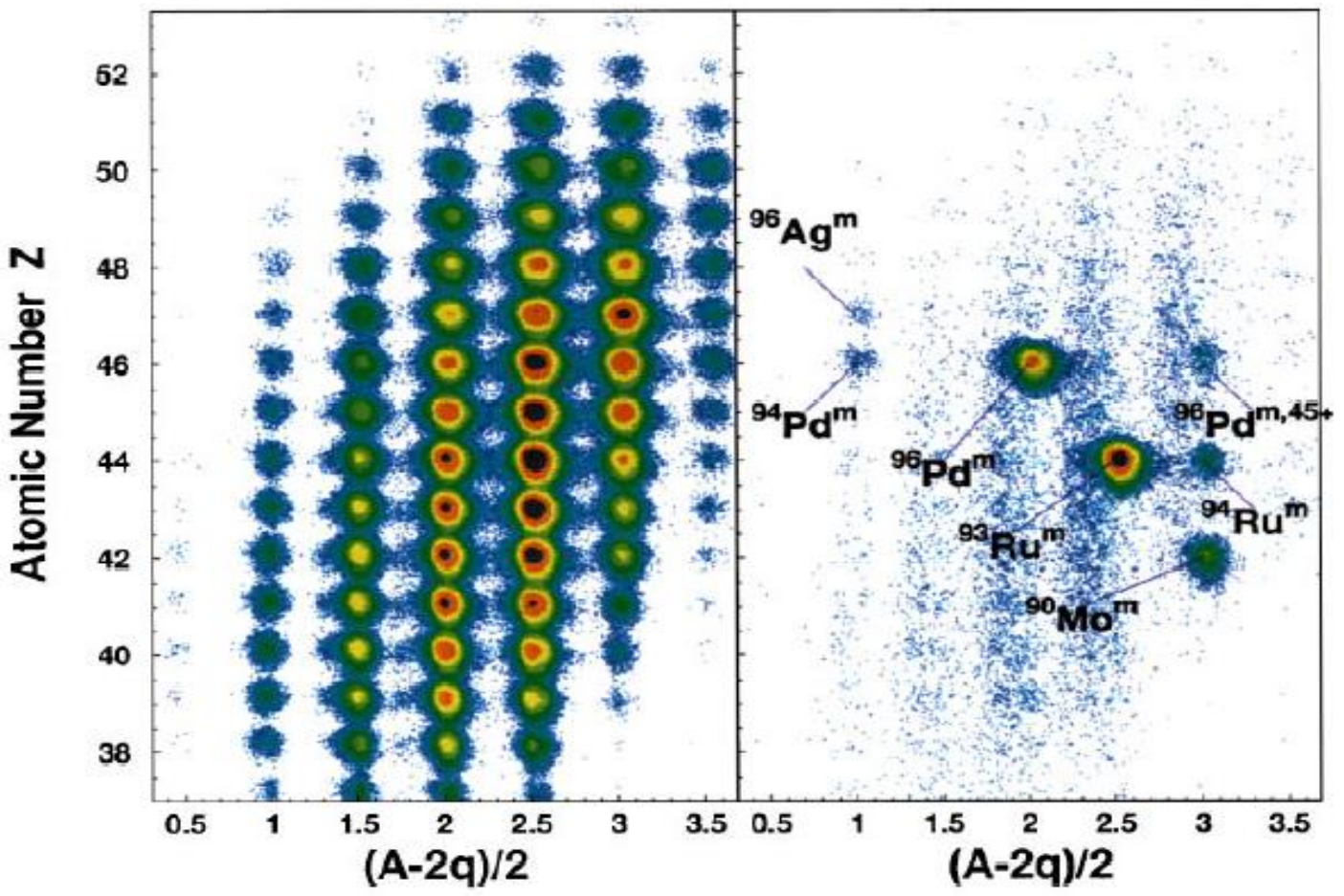

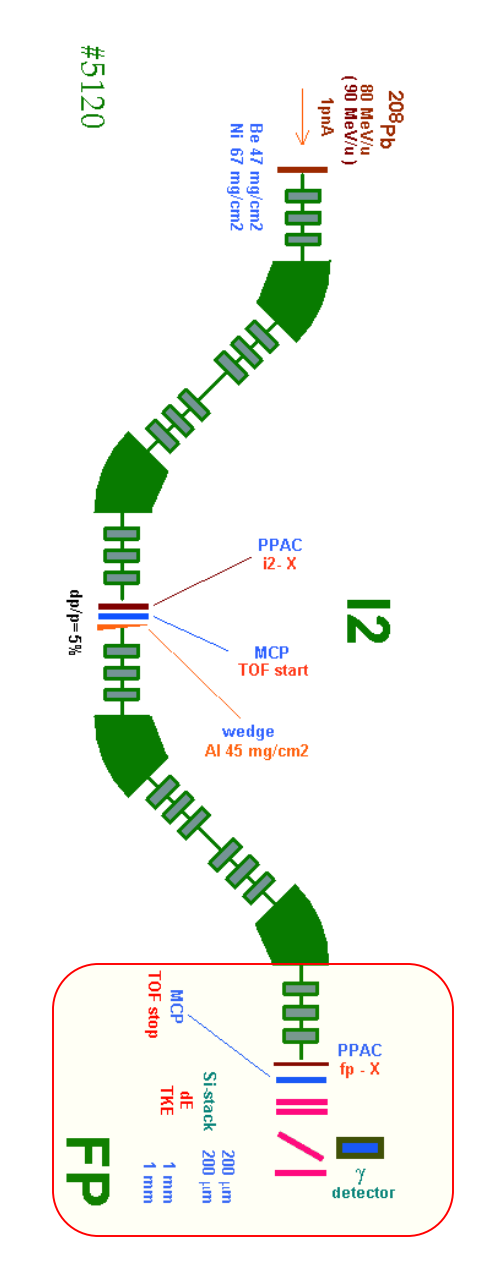

### NSCL #05120 208Pb (86 MeV/u) + Be

 $\circledS$ 

 $\mathbf{F}$  se

**S** 

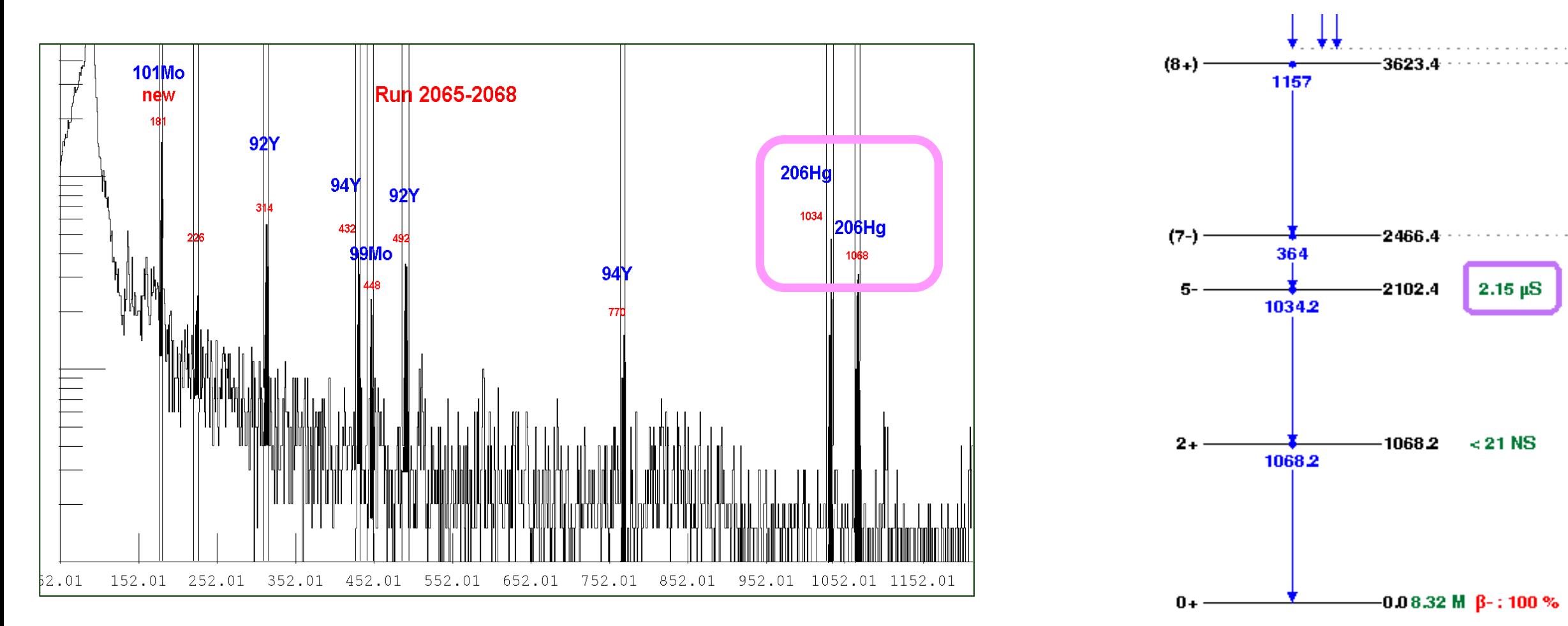

#### **Gamma Information**

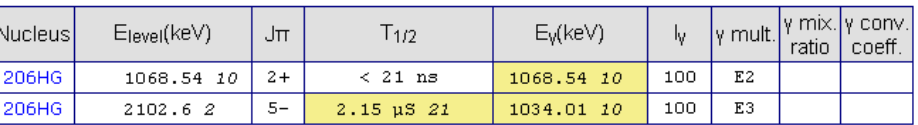

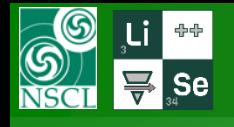

Yes, we did it!

A link on this presentation can be found on the home page of the LISE<sup>++</sup> site.

There you can also find the "First steps" manual and the detailed course of lectures "Production of Fast Rare Ion Beams".

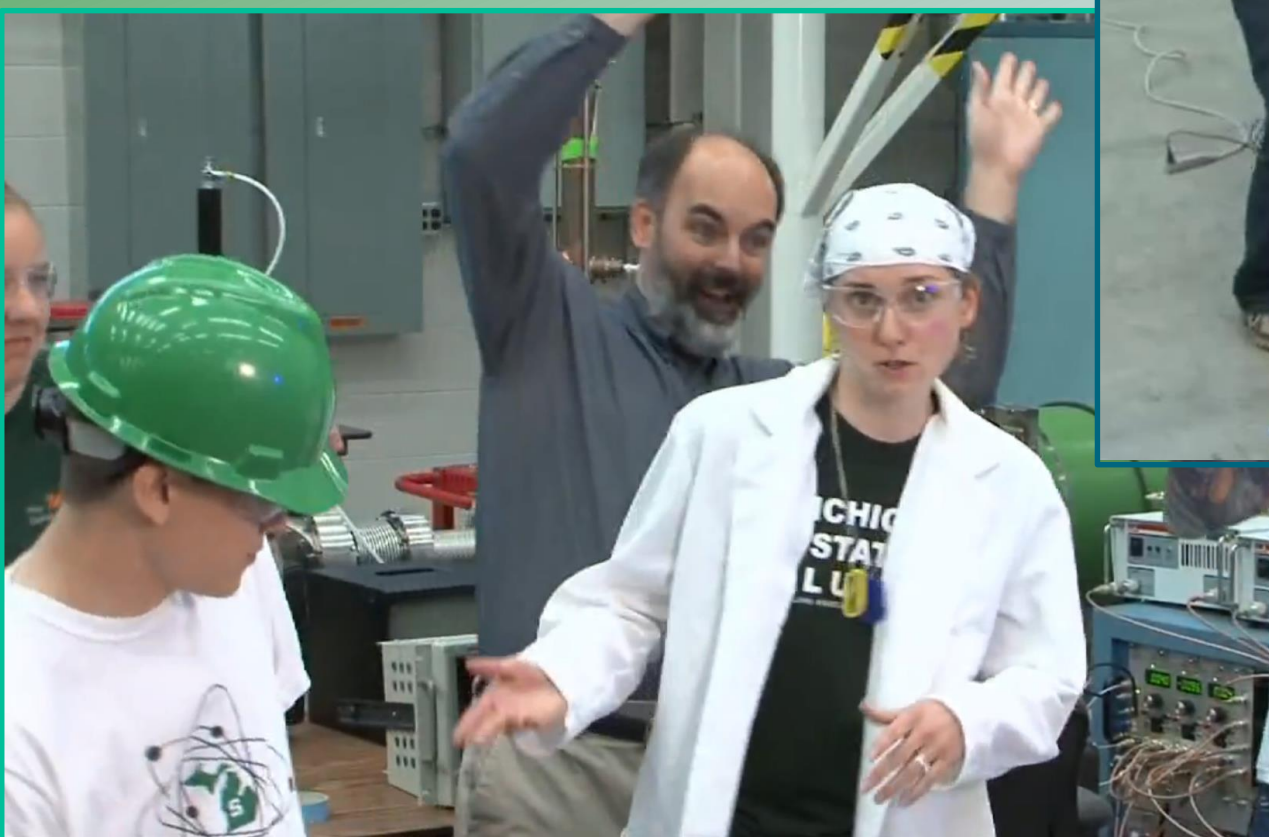

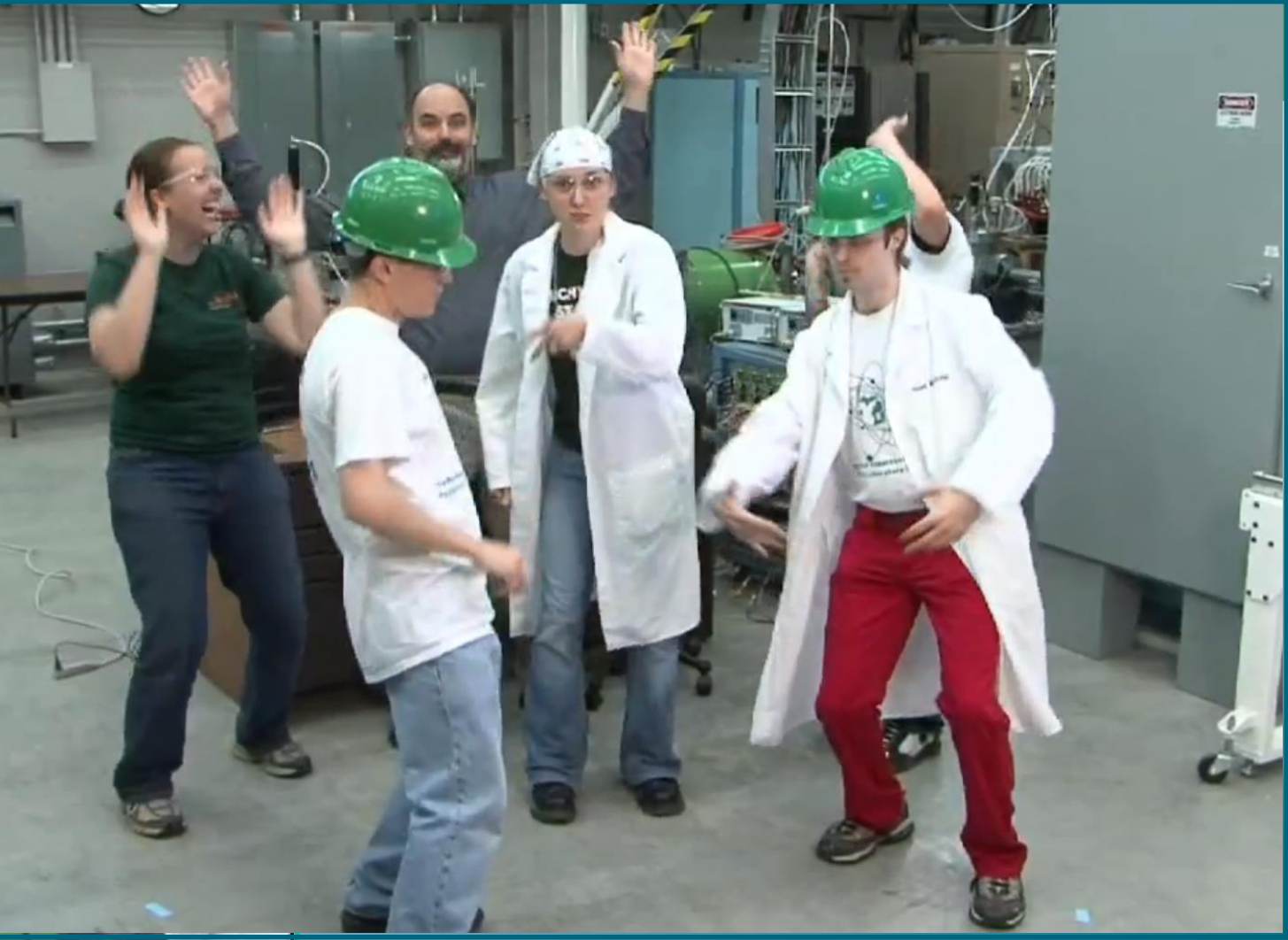

# **Almost finished!**

# **Next Laboratory Wide Meeting**

Questions? Questions are always good!

> <sup>62</sup>Ca at FRIB. Where I can find a FRIB fragment separator configuration for LISE++ ??

A u planning a "Rare isotope rap" sequel?

### *"How to Make Rare Isotope Beams at Home"*

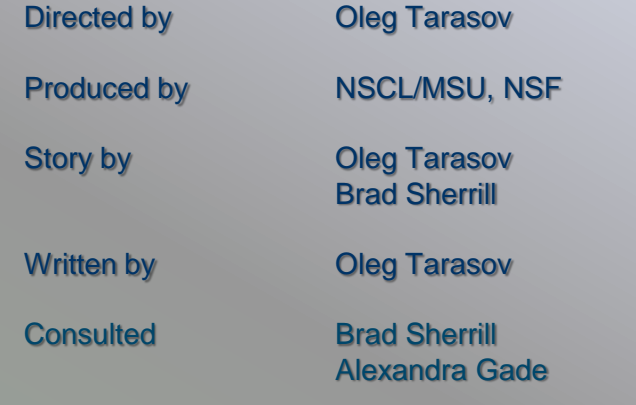

**Starring** 

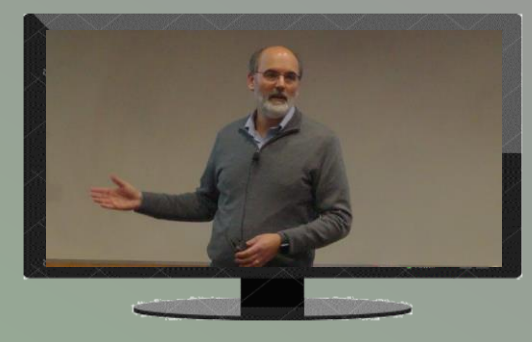

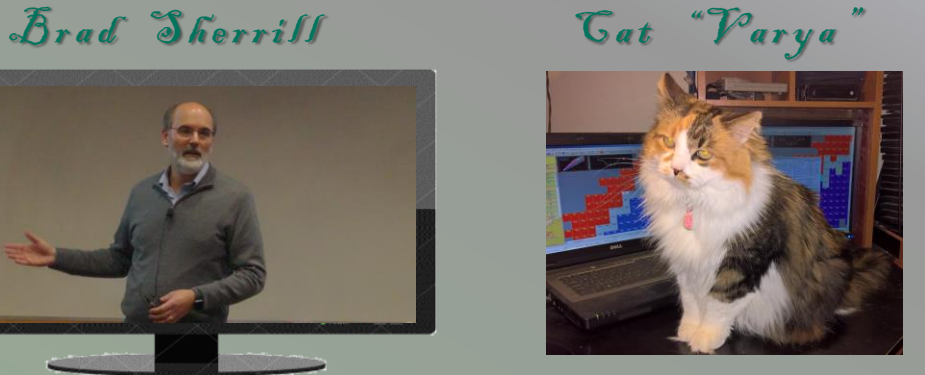

Production Company LISE<sup>++</sup> pictures studio Distributed by "FRIB/NSCL Staff Information Talk" group

Release date **April 4, 2018 (United States)** 

Running time 30 minutes

Images from Rare Isotope Rap by "alpinekat" @ youtube https://www.youtube.com/watch?v=677ZmPEFIXE were used

### Theatrical Release poster

### **FRIB/NSCI STAFF INFORMATION TALK**

**How to Make Rare Isotope Beams at Home** 

#### **WEDNESDAY, APRIL 4, 12 P.M.**

Staff information talks begin at noon, and are located in 1200 FRIB Laboratory

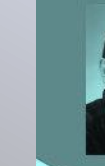

 $\mathcal{J}$ 

h

e

 $\mathcal{F}$ 

n

d

**Speaker:** Oleg Tarasov, **NSCL Research Physicist** 

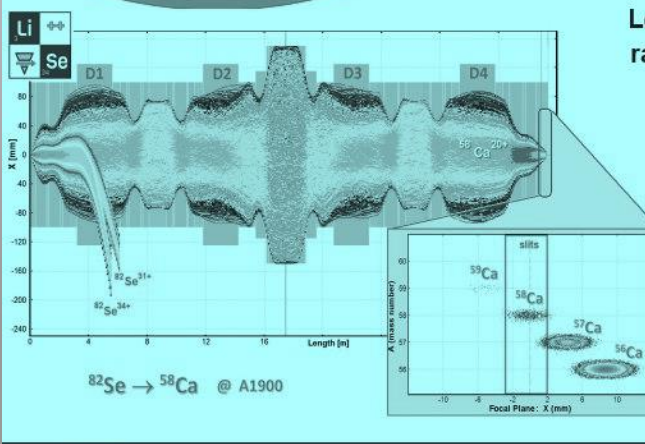

**Staff information talks** are given on the first Wednesday of the month to FRIB and NSCL faculty, staff, and students.

Covering a range of topics. from accelerator physics to safety and homeland security, these talks provide information about research. topics of interest, and the progress of the laboratory.

Learn how to make rare isotope beams.

> Do you know how to use email?

Then you can learn how to make a rare isotope.

It is that simple.

Learn how.

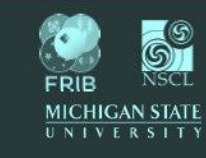

Participants should feel free to bring their lunch!

**FRIB.MSU.EDU** 

**NSCL.MSU.EDU**